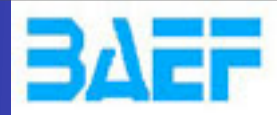

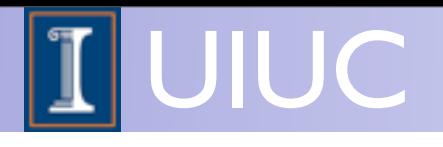

# MadGraph 5

#### Olivier Mattelaer University of Illinois at Urbana Champaign

1

MadGraph School 2013 May 22-26 2013

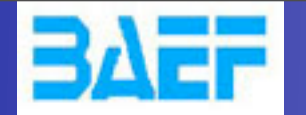

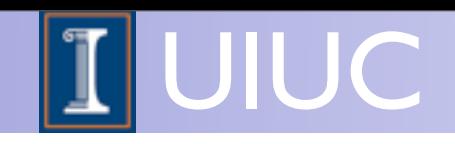

## Aims for these lectures

- Get you acquainted with the concepts and techniques used in event generation
- Give you hands-on experience with matrix element generation, event generation and analysis
- Answer as many of your questions as I can (so please ask questions!)

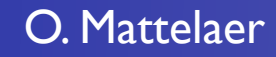

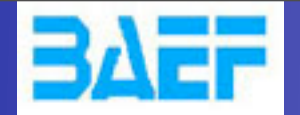

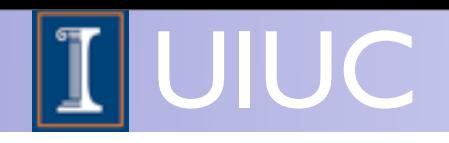

## Topic of this lecture

- How to compute the matrix element
	- ➡ HELAS / ALOHA
- Features of MG5
- Life demonstration
- MadSpin ?

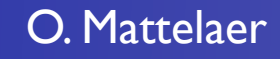

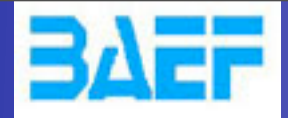

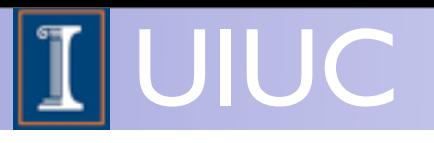

# The Matrix Element

O. Mattelaer MadGraph School, May 22-26 2013

Wednesday, May 22, 13

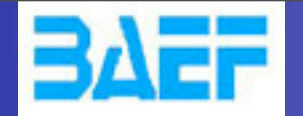

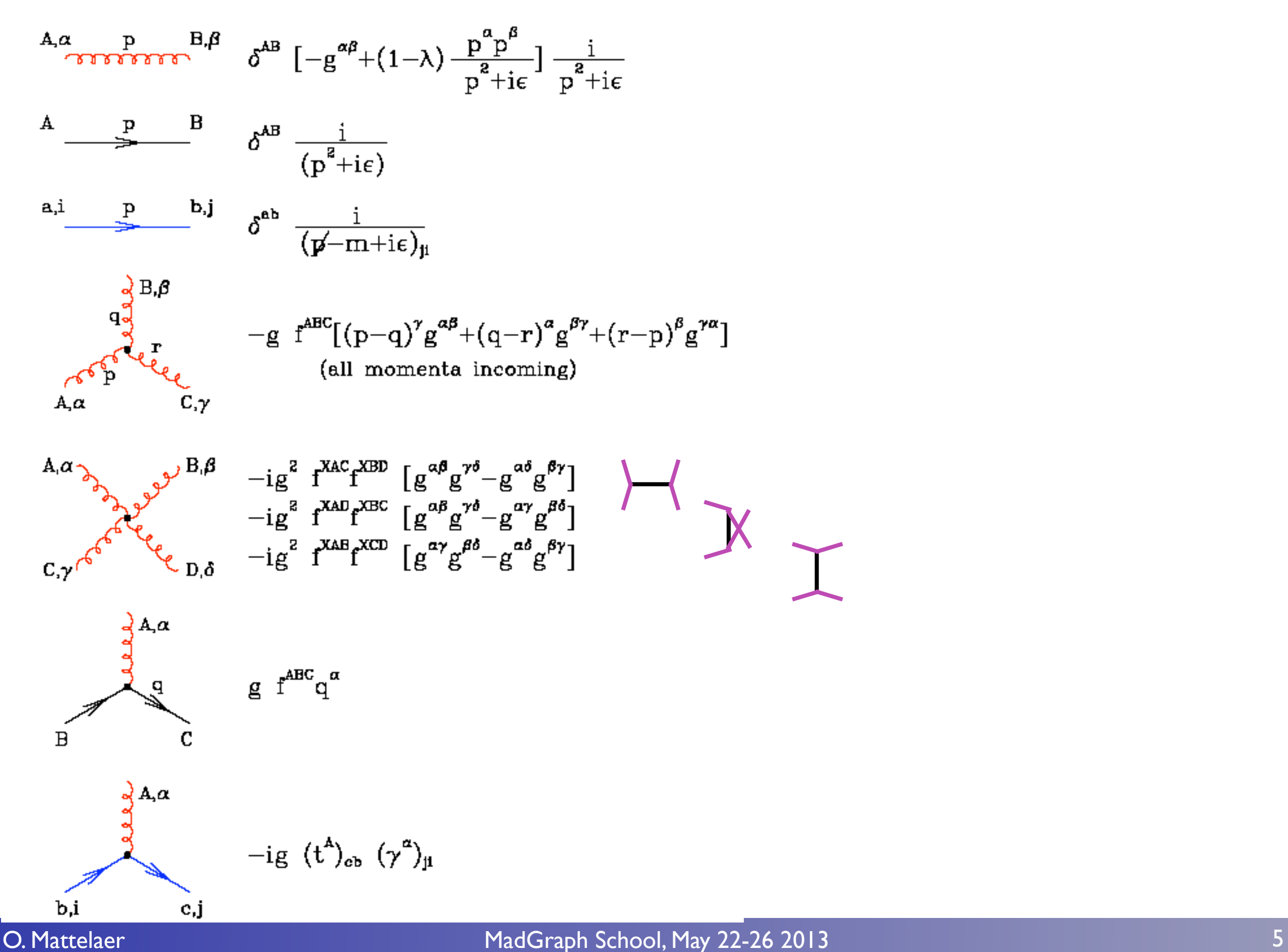

UIUC

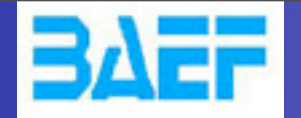

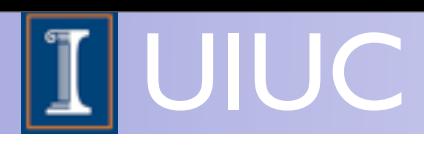

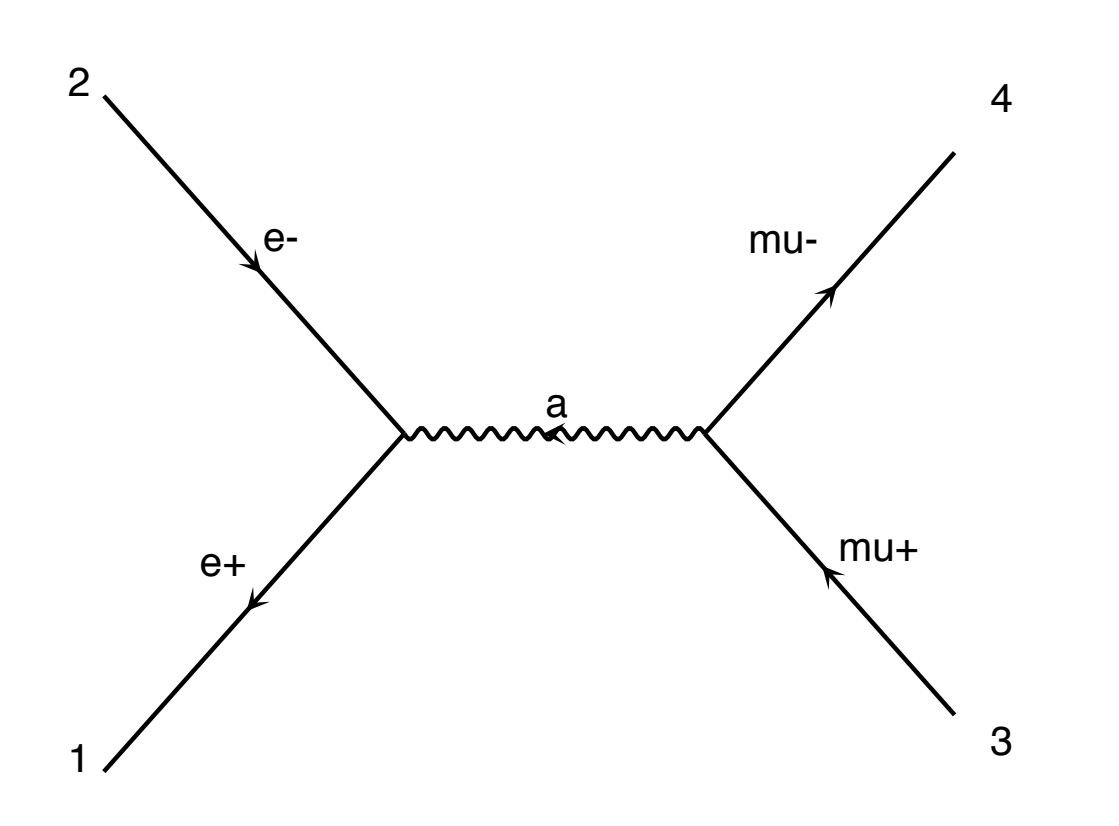

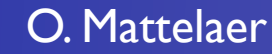

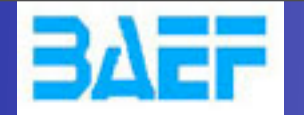

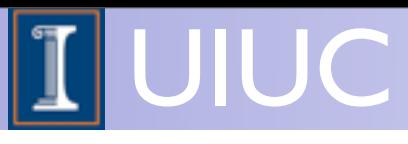

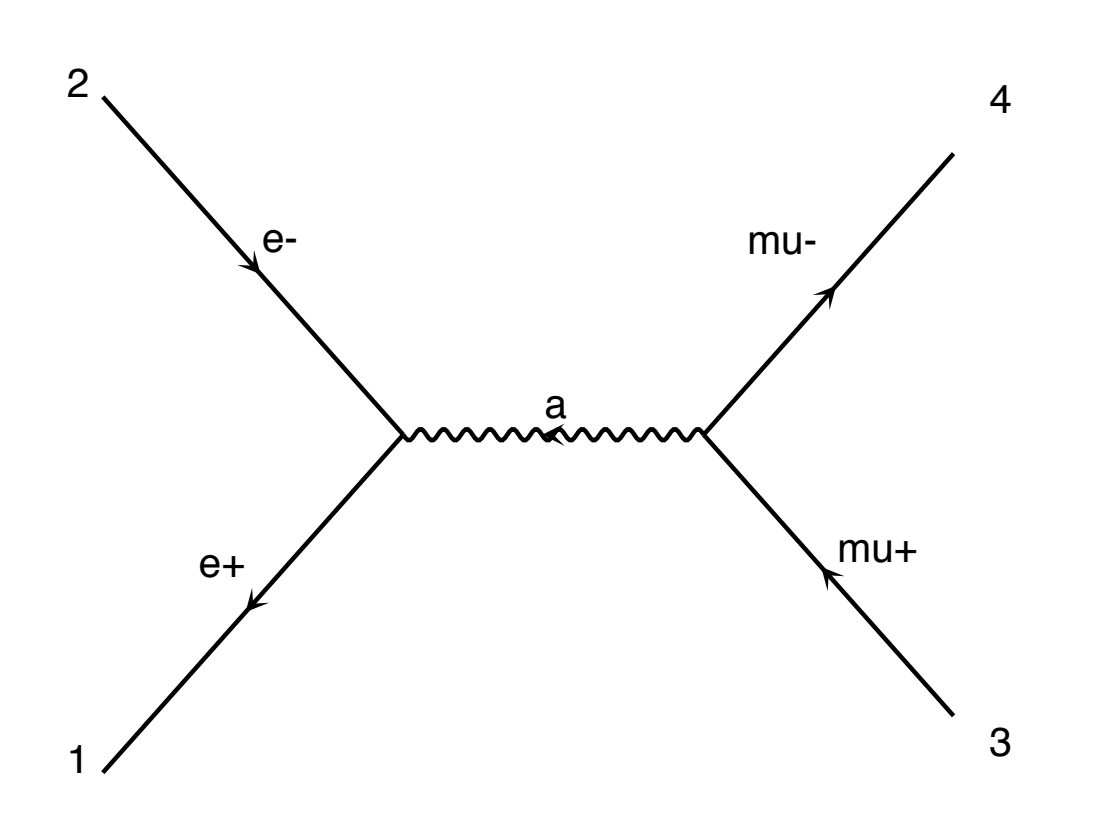

 $\mathcal{M} = e^2(\bar{u}\gamma^\mu v)$  $g_{\mu\nu}$  $\frac{d\mu\nu}{d^2}\left(\bar{u}\gamma^\nu v\right)$  $(u'v' \vee v)$   $\rightarrow$   $u$ 

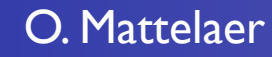

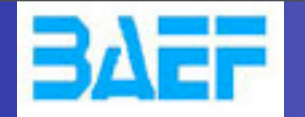

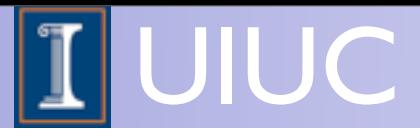

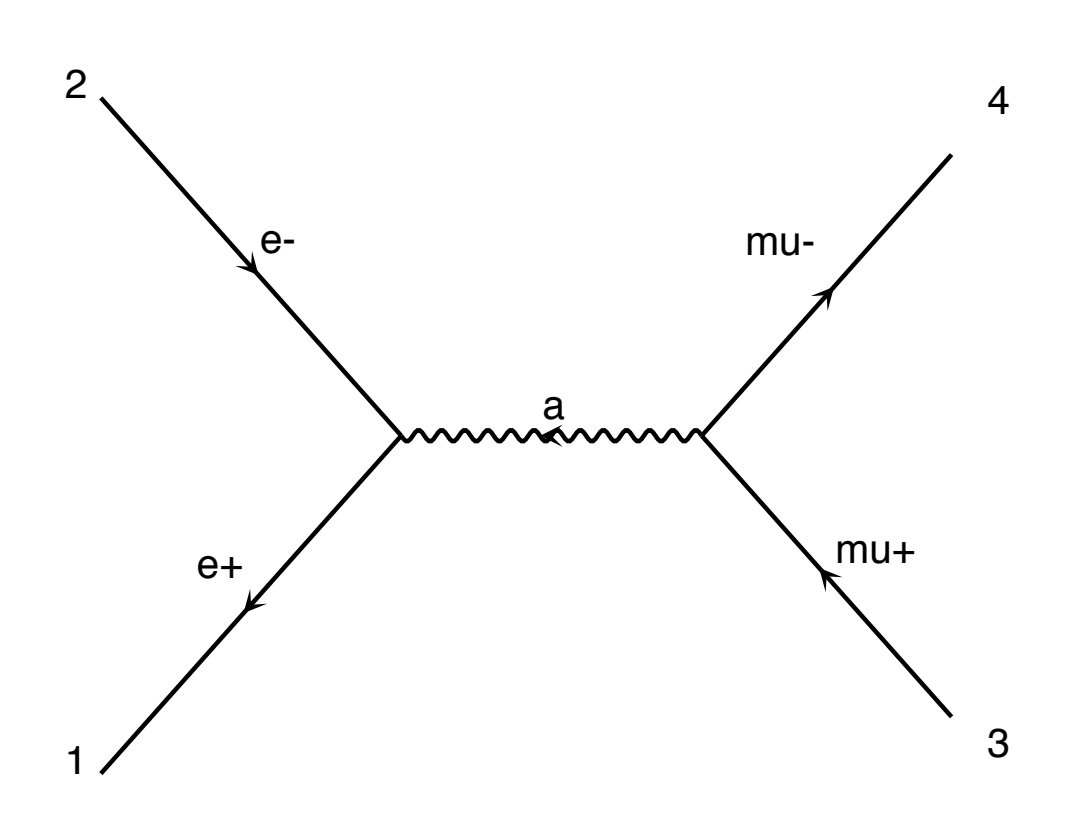

$$
\mathcal{M} = e^2 (\bar{u}\gamma^\mu v) \frac{g_{\mu\nu}}{q^2} (\bar{u}\gamma^\nu v)
$$

$$
\frac{1}{4} \sum_{pol} |\mathcal{M}|^2 = \frac{1}{4} \sum_{pol} \mathcal{M}^* \mathcal{M}
$$

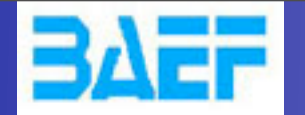

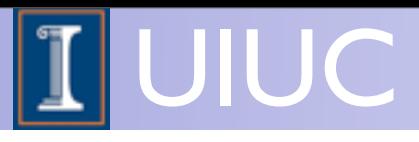

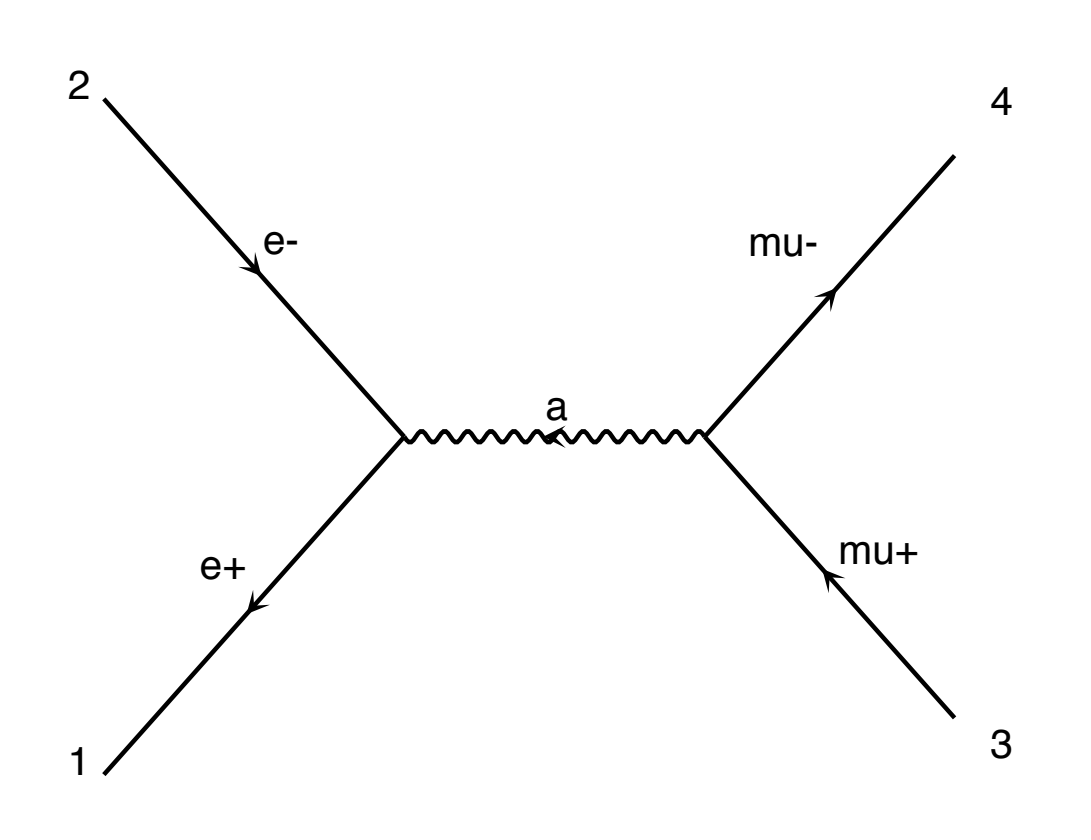

 $\blacktriangledown$ *pol*  $\bar{u}u = p + m$  $\mathcal{M} = e^2(\bar{u}\gamma^\mu v)$  $g_{\mu\nu}$  $\frac{d\mu\nu}{d^2}\left(\bar{u}\gamma^\nu v\right)$ 1 4  $\sum |{\cal M}|^2 =$ *pol* 1 4  $\blacktriangledown$ *pol*  $\mathcal{M}^{\ast}\mathcal{M}$  $\vert \hspace{0.5pt} \vert$ 3  $\mathcal{L}$ 

 $P^{\mathbf{C} \boldsymbol{v}}$ 

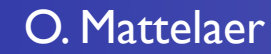

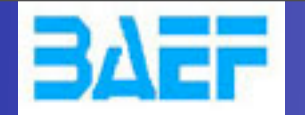

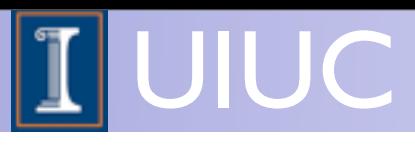

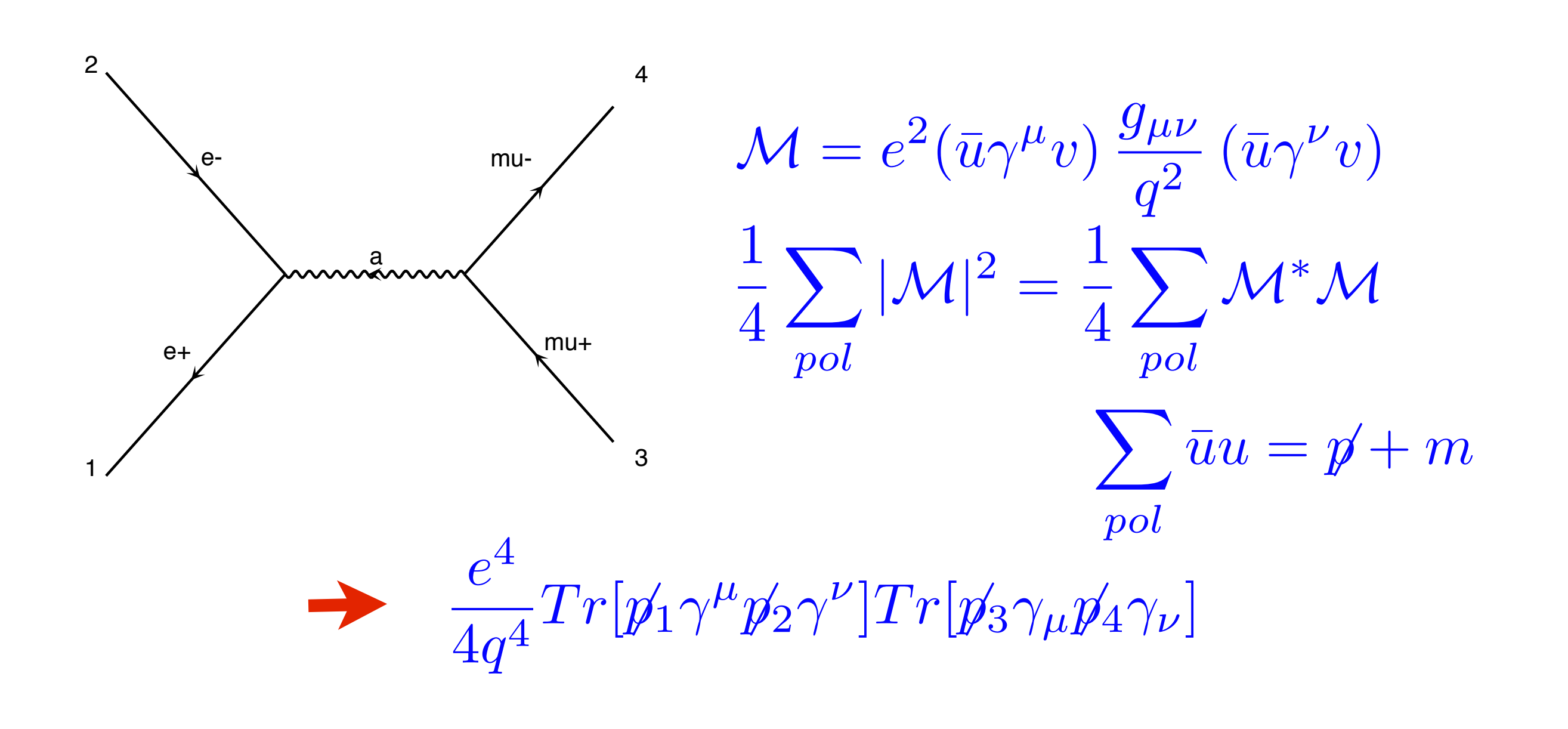

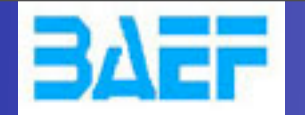

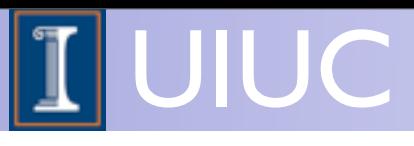

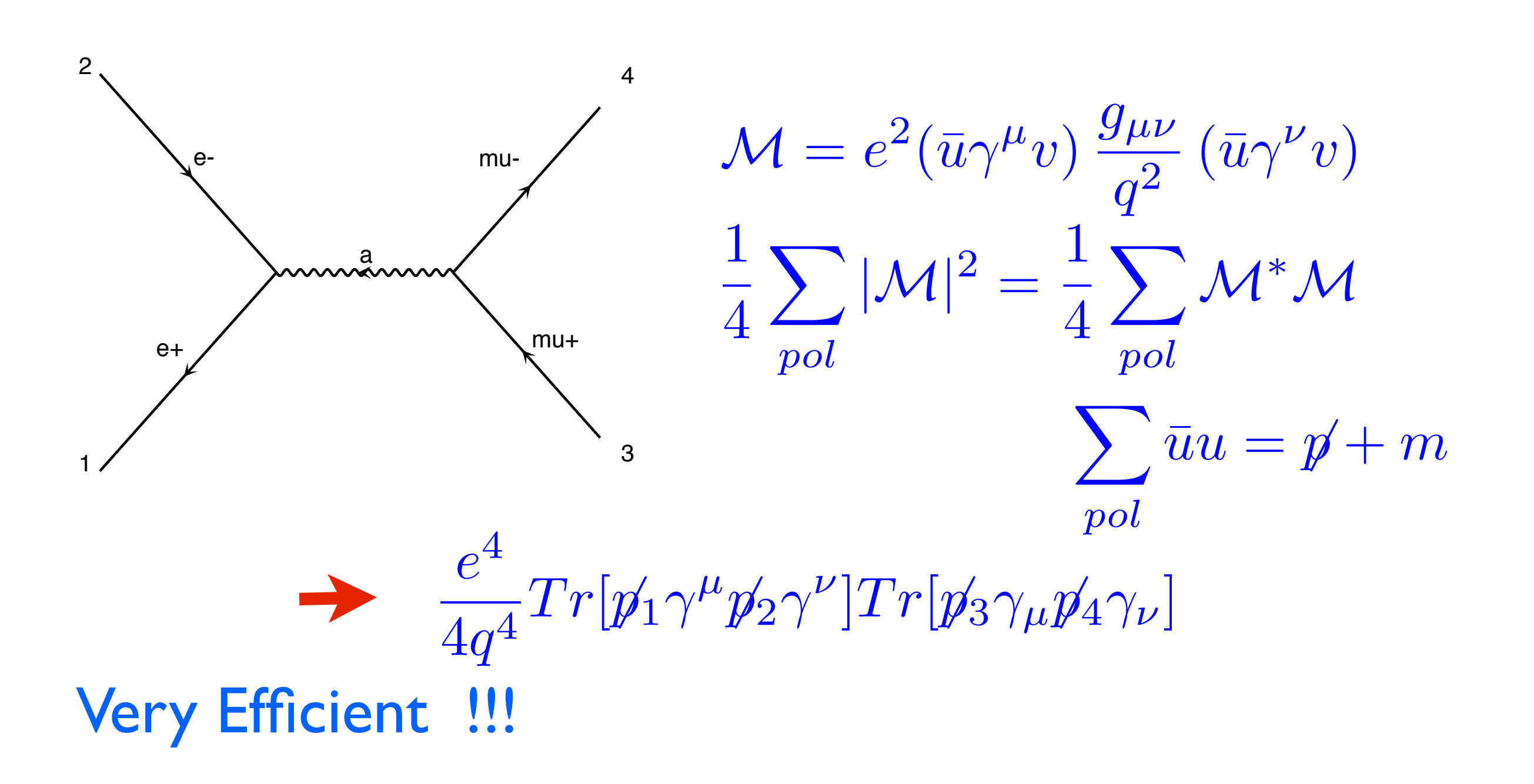

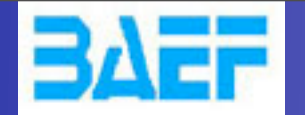

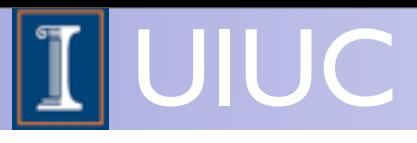

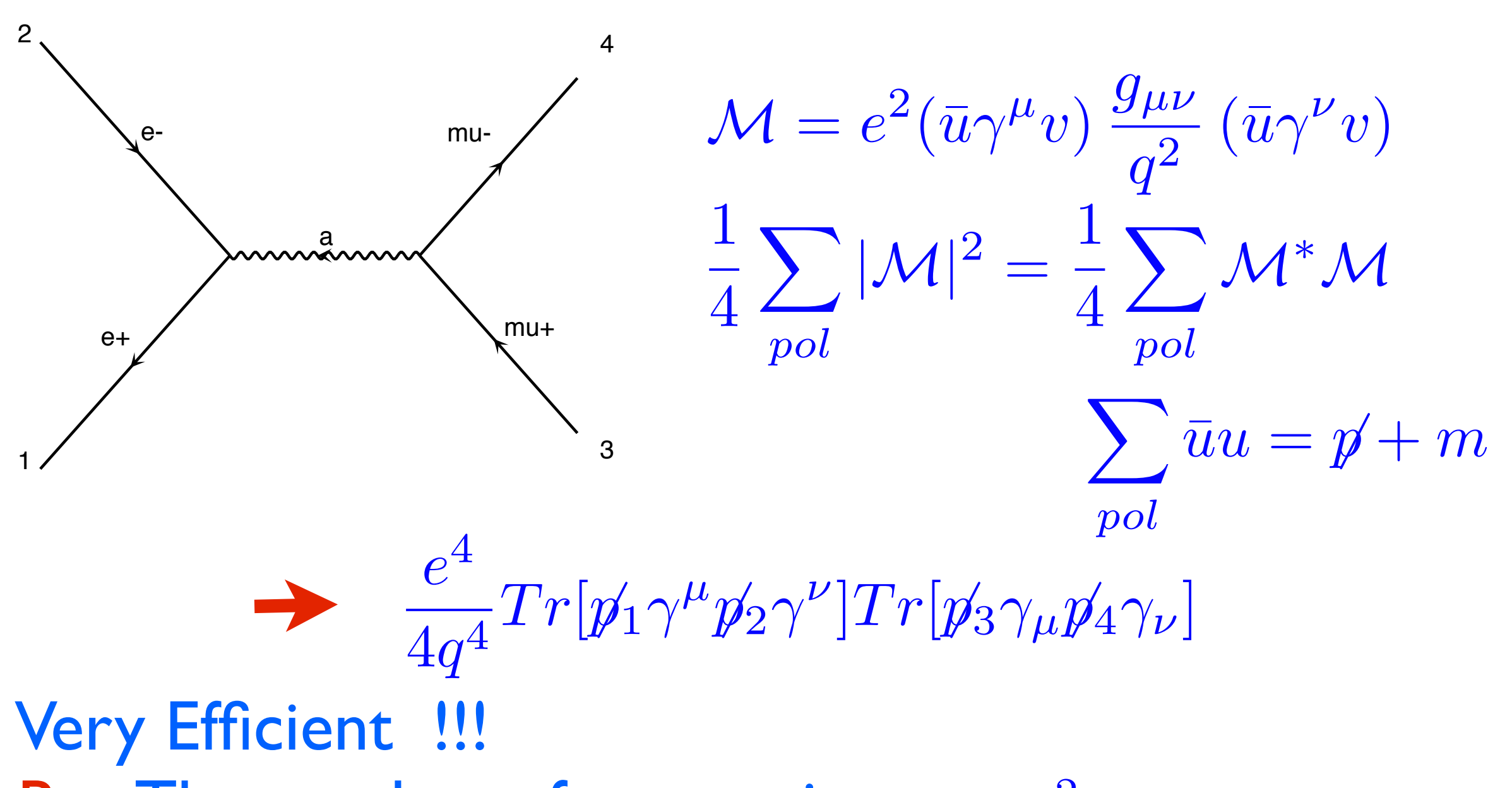

But The number of term raises as  $N^2$ 

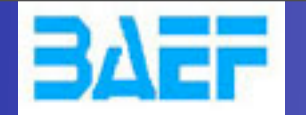

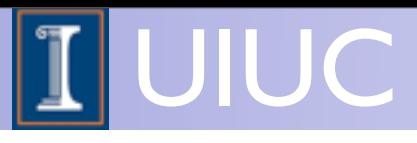

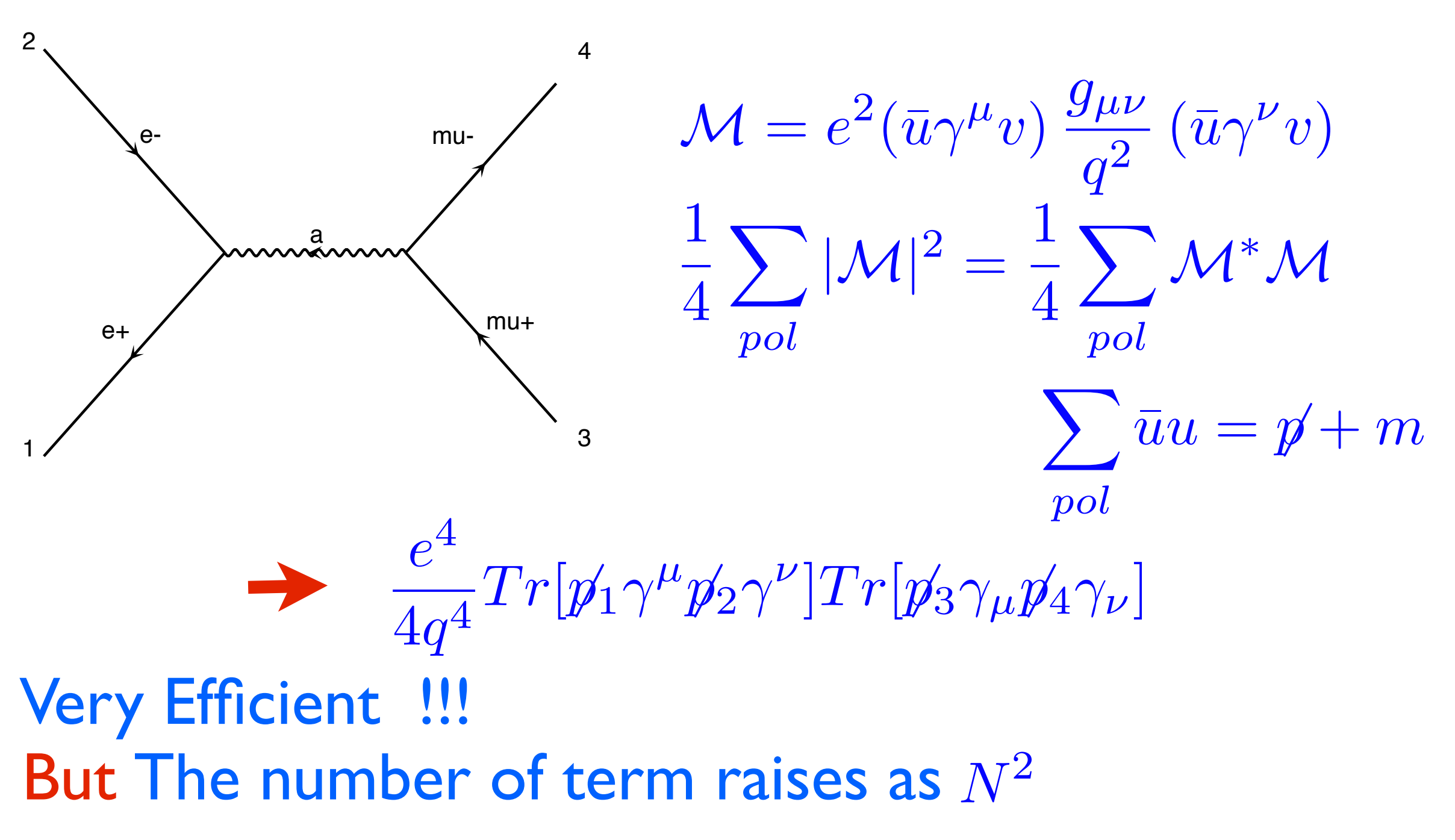

Only for 2>2 and 2>3

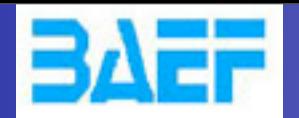

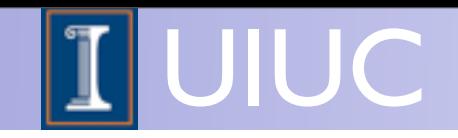

- Idea: Evaluate *M* for fixed helicity of external particles
- ➡ Multiply *M* with *M\* -> |M|^2*  $\blacksquare$  e- Multiply *M* with  $\mathbb{W}^*$  - >  $\blacksquare$ 
	- Loop on Helicity and sum the results

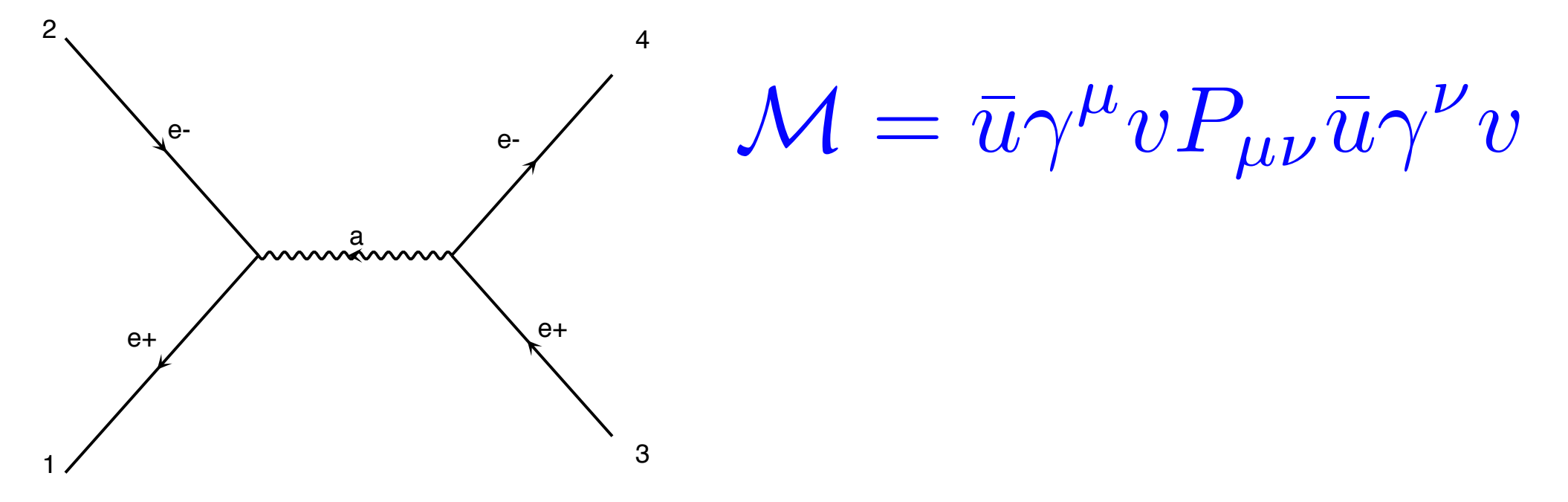

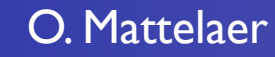

a

z<br>L

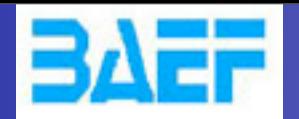

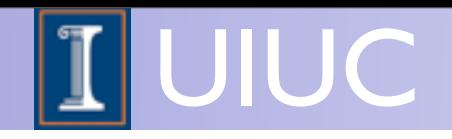

- Idea: Evaluate *M* for fixed helicity of external particles
- ➡ Multiply *M* with *M\* -> |M|^2*  $\blacksquare$  e- Multiply *M* with  $\mathbb{W}^*$  - >  $\blacksquare$ 
	- Loop on Helicity and sum the results

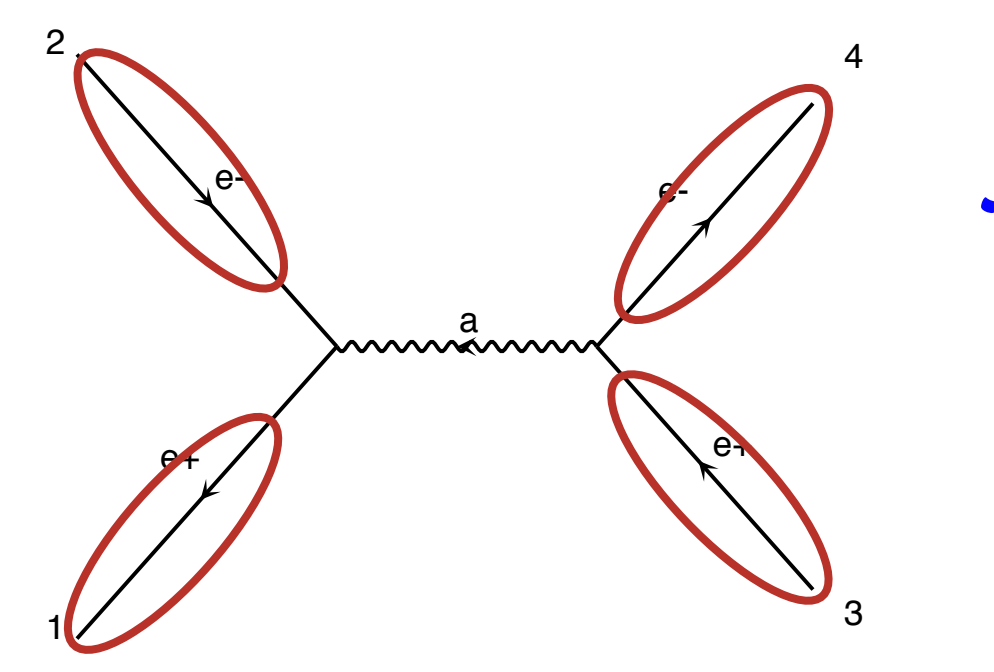

a

 $\mathcal{M} = \mathbb{E} \left[ \overline{w} \mathcal{W} \mathbb{D} \right] \mathbb{P}_{\mu} \mathbb{E} \mathbb{E} \mathbb{V} \mathbb{V} \mathbb{D}$  $\mathcal{U}\mathcal{W}$  (  $\mathcal{U}\mathcal{F}$   $\mathcal{U}$ 

z<br>L

z *Numbers for given helicity and momenta*

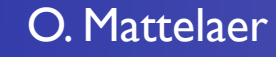

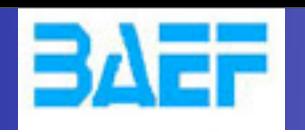

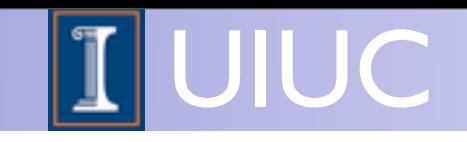

- Idea: Evaluate *M* for fixed helicity of external particles
- ➡ Multiply *M* with *M\* -> |M|^2*  $\blacksquare$  e- Multiply *M* with  $\mathbb{W}^*$  - >  $\blacksquare$ 
	- Loop on Helicity and sum the results

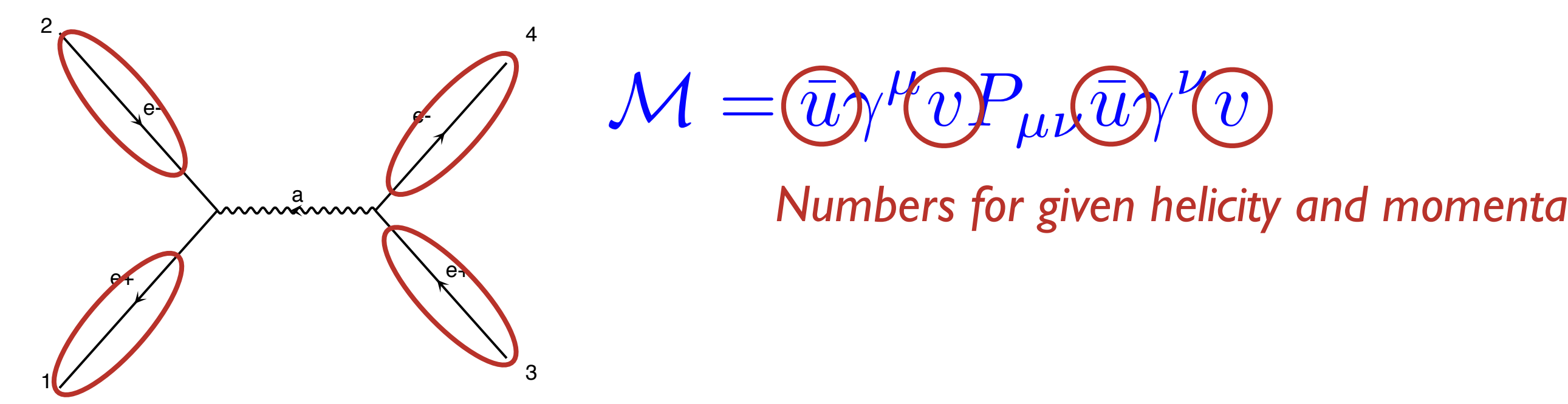

CALL OXXXXX(P(0,1),ZERO,NHEL(1),-1\*IC(1),W(1,1)) 2 4 **CALL OXXXXX(P(0,4),ZERO,NHEL(4),+1\*IC(4),W(1,4)) CALL IXXXXX(P(0,2),ZERO,NHEL(2),+1\*IC(2),W(1,2)) CALL IXXXXX(P(0,3),ZERO,NHEL(3),-1\*IC(3),W(1,3))**

z<br>L

a

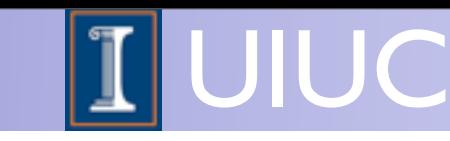

- Idea: Evaluate *M* for fixed helicity of external particles
- ➡ Multiply *M* with *M\* -> |M|^2*  $\blacksquare$  e- Multiply *M* with  $\mathbb{W}^*$  - >  $\blacksquare$

3

Loop on Helicity and sum the results

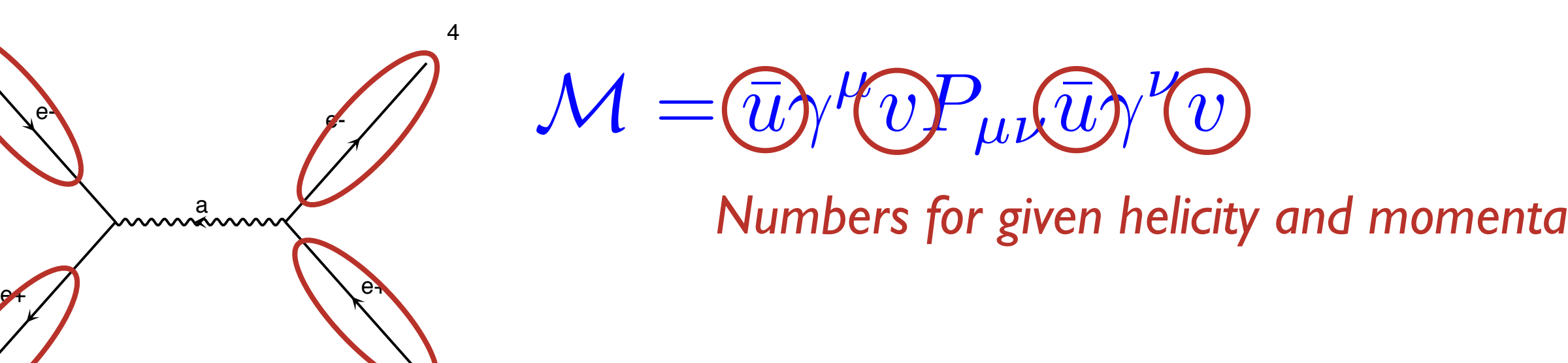

CALL OXXXXX(P(0,1),ZERO,NHEL(1),-1\*IC(1),W(1,1))

4 **CALL IXXX(P(0,2), ZERO,NHEL(2),** ZERO,NHEL(2), THEL(2), THEL(2), W(1,2)) **CALL IXXXIII INc. And The University** 

z<br>L

avefunctio 2 **CALL OXXXXX(P(0,4),ZERO,NHEL(4),+1\*IC(4),W(1,4))** Ouput: Wavefunction (given by an analytical formula)

a

1

2

BΛĦ

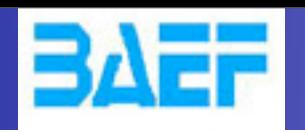

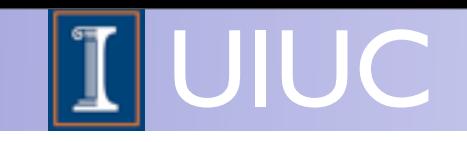

- Idea: Evaluate *M* for fixed helicity of external particles
- ➡ Multiply *M* with *M\* -> |M|^2*  $\blacksquare$  e- Multiply *M* with  $\mathbb{W}^*$  - >  $\blacksquare$ 
	- Loop on Helicity and sum the results

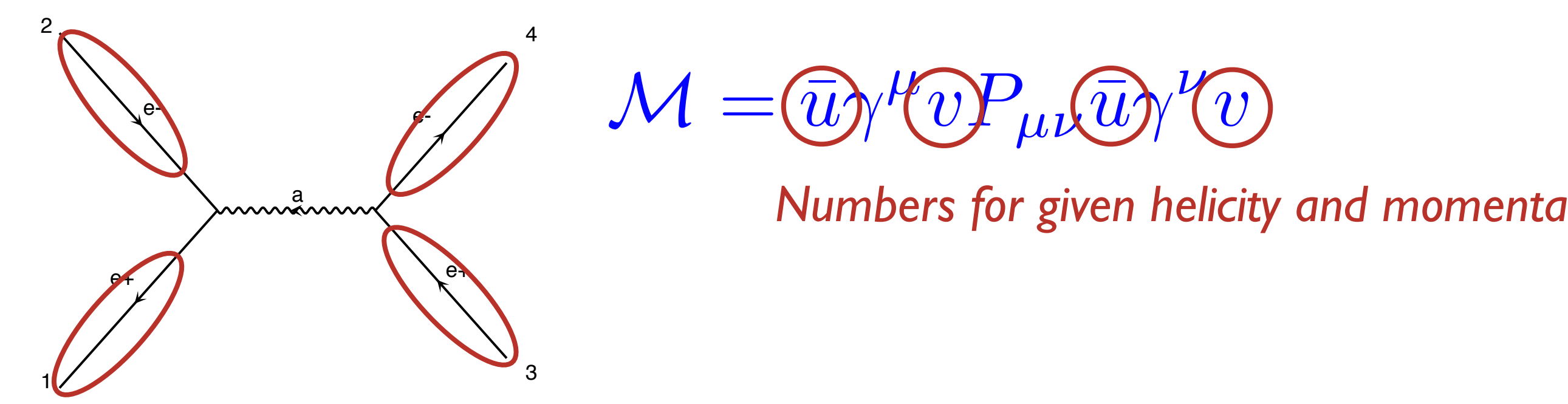

CALL OXXXXX(P(0,1),ZERO,NHEL(1),-1\*IC(1),W(1,1)) 2 4 **CALL OXXXXX(P(0,4),ZERO,NHEL(4),+1\*IC(4),W(1,4)) CALL IXXXXX(P(0,2),ZERO,NHEL(2),+1\*IC(2),W(1,2)) CALL IXXXXX(P(0,3),ZERO,NHEL(3),-1\*IC(3),W(1,3))**

z<br>L

a

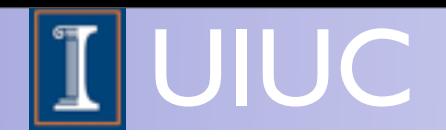

- - Idea: Evaluate *M* for fixed helicity of external particles
	- ➡ Multiply *M* with *M\* -> |M|^2*  $\blacksquare$  e- Multiply *M* with  $\mathbb{W}^*$  - >  $\blacksquare$ 
		- Loop on Helicity and sum the results

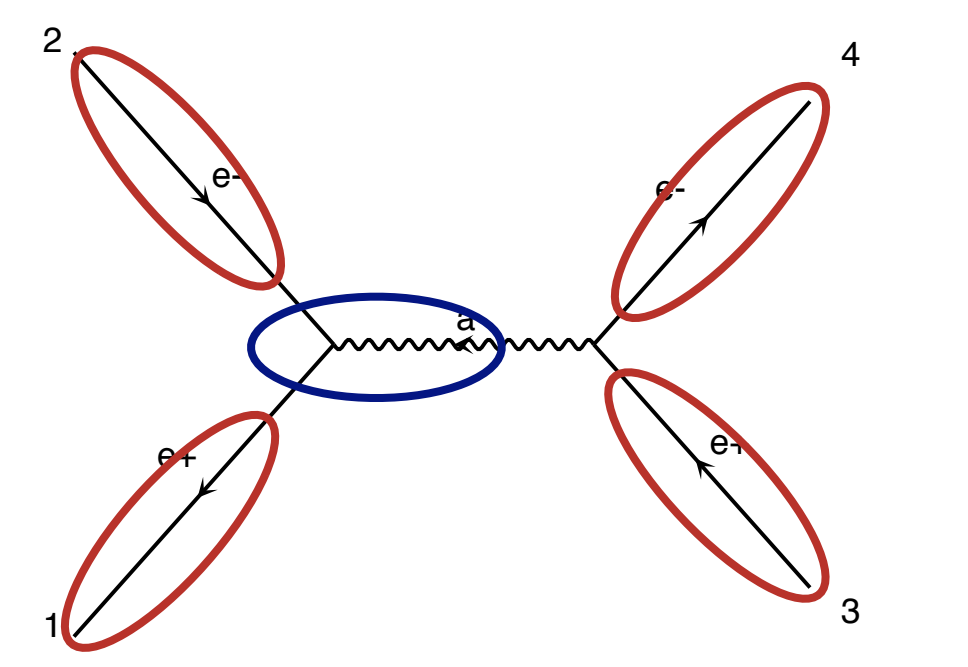

a

 $\mathcal{M} = \bigcircled{\overline{u}}_N$ *v* $\bigcirc$ *P<sub>u</sub>y* $\bigcirc$ <sub>*w*</sub> ee-

**Calculate propagator wavefunctions** z *Numbers for given helicity and momenta*

CALL OXXXXX(P(0,1),ZERO,NHEL(1),-1\*IC(1),W(1,1)) CALL JIOXXX(W(1,2),W(1,1),GAL,ZERO,ZERO,W(1,5)) 2 4 **CALL OXXXXX(P(0,4),ZERO,NHEL(4),+1\*IC(4),W(1,4)) CALL IXXXXX(P(0,2),ZERO,NHEL(2),+1\*IC(2),W(1,2)) CALL IXXXXX(P(0,3),ZERO,NHEL(3),-1\*IC(3),W(1,3))**

z<br>L

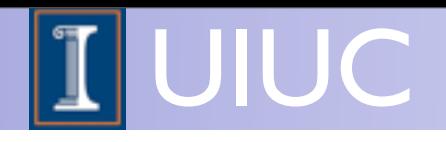

- Idea: Evaluate *M* for fixed helicity of external particles
- ➡ Multiply *M* with *M\* -> |M|^2*  $\blacksquare$  e- Multiply *M* with  $\mathbb{W}^*$  - >  $\blacksquare$

e+

3

Loop on Helicity and sum the results

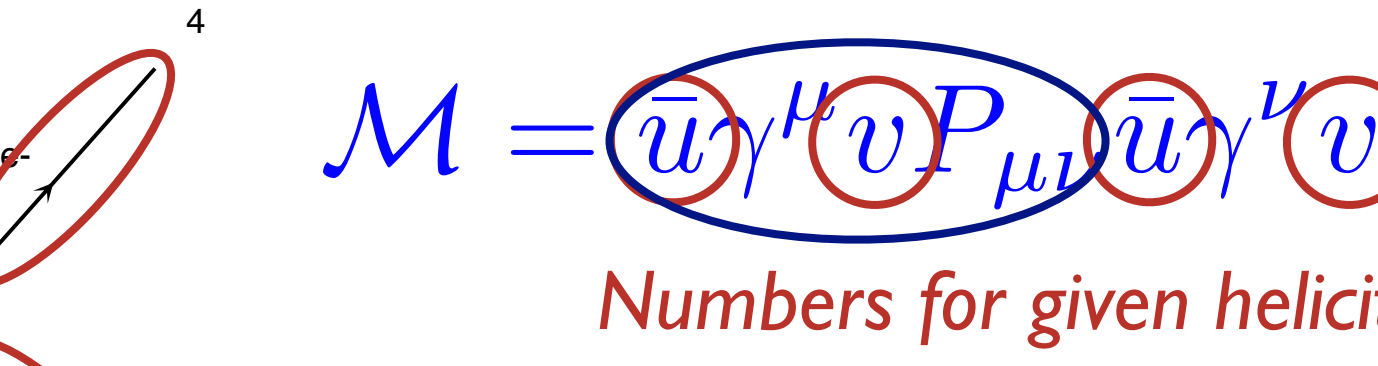

**Calculate propagator wavefunctions** z *Numbers for given helicity and momenta*

CALL OXXXXX(P(0,1),ZERO,NHEL(1),-1\*IC(1),W(1,1)) **CALL IXXXXX(P(0,2),ZERO,NHEL(2),+1\*IC(2),W(1,2))**

iput: v vavelunctions, mass, w  $\text{C}$ Input: Wavefunctions, mass, width, coupling

CALL JIOXXX(W(1,2),W(1,1),GAL,ZERO,ZERO,W(1,5))

7 z Ouput: Wavefunction (given by an analytical formula)

O. Mattelaer Mattelaer Mattelaer Mattelaer Maddaniel Mattelaer Mattelaer Mattelaer Mattelaer Mattelaer Mattel

1

2

e+

e-

a

a

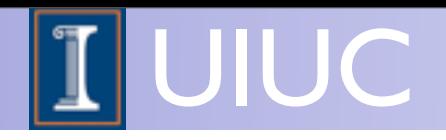

- - Idea: Evaluate *M* for fixed helicity of external particles
	- ➡ Multiply *M* with *M\* -> |M|^2*  $\blacksquare$  e- Multiply *M* with  $\mathbb{W}^*$  - >  $\blacksquare$ 
		- Loop on Helicity and sum the results

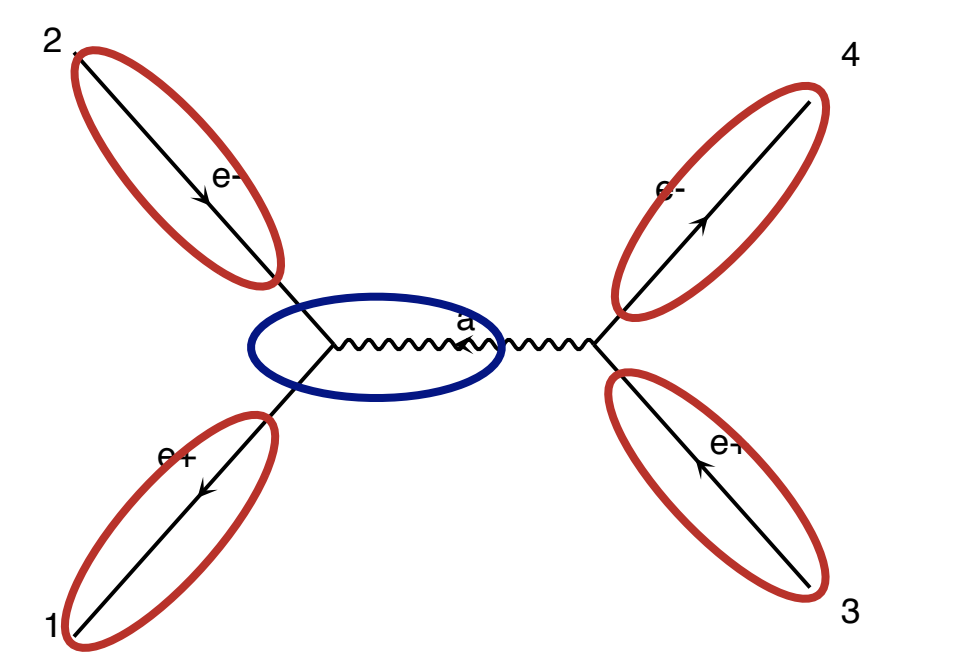

a

 $\mathcal{M} = \bigcircled{\overline{u}}_N$ *v* $\bigcirc$ *P<sub>u</sub>y* $\bigcirc$ <sub>*w*</sub> ee-

**Calculate propagator wavefunctions** z *Numbers for given helicity and momenta*

CALL OXXXXX(P(0,1),ZERO,NHEL(1),-1\*IC(1),W(1,1)) CALL JIOXXX(W(1,2),W(1,1),GAL,ZERO,ZERO,W(1,5)) 2 4 **CALL OXXXXX(P(0,4),ZERO,NHEL(4),+1\*IC(4),W(1,4)) CALL IXXXXX(P(0,2),ZERO,NHEL(2),+1\*IC(2),W(1,2)) CALL IXXXXX(P(0,3),ZERO,NHEL(3),-1\*IC(3),W(1,3))**

z<br>L

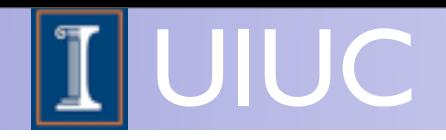

a

a

- Idea: Evaluate *M* for fixed helicity of external particles
- ➡ Multiply *M* with *M\* -> |M|^2*  $\blacksquare$  e- Multiply *M* with  $\mathbb{W}^*$  - >  $\blacksquare$

4

e+

e-

3

Loop on Helicity and sum the results

**Calculate propagator wavefunctions** z *Numbers for given helicity and momenta Finally evaluate amplitude (c-number)*

```
CALL OXXXXX(P(0,1),ZERO,NHEL(1),-1*IC(1),W(1,1))
CALL JIOXXX(W(1,2),W(1,1),GAL,ZERO,ZERO,W(1,5))
2
4
CALL OXXXXX(P(0,4),ZERO,NHEL(4),+1*IC(4),W(1,4))
CALL IXXXXX(P(0,2),ZERO,NHEL(2),+1*IC(2),W(1,2))
CALL IXXXXX(P(0,3),ZERO,NHEL(3),-1*IC(3),W(1,3))
CALL IOVXXX(W(1,3),W(1,4),W(1,5),GAL,AMP(1))
```
z<br>L

e-

 $M = \widehat{u} \gamma^{\mu} v P_{\mu} \widehat{u} \gamma^{\nu} v$ 

e-

1

2

e+

e-

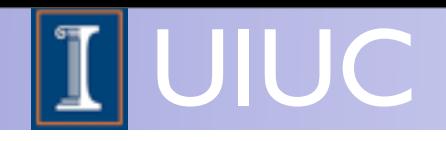

- - Idea: Evaluate *M* for fixed helicity of external particles
	- ➡ Multiply *M* with *M\* -> |M|^2*  $\blacksquare$  e- Multiply *M* with  $\mathbb{W}^*$  - >  $\blacksquare$

4

e+

e-

3

4

Loop on Helicity and sum the results

**Calculate propagator wavefunctions** z *Numbers for given helicity and momenta Finally evaluate amplitude (c-number)*

CALL OXXXXX(P(0,1),ZERO,NHEL(1),-1\*IC(1),W(1,1)) 4 **CALL IXXXXX(P(0,2),ZERO,NHEL(2),+1\*IC(2),W(1,2)) CALL IXXXXX(P(0,3),ZERO,NHEL(3),-1\*IC(3),W(1,3))**

e-

**'Vavetunct** 2 **CALL OXXXXX(P(0,4),ZERO,NHEL(4),+1\*IC(4),W(1,4)) CALL Input: Wavefunctions, coupling** 

 $M = \widehat{u} \gamma^{\mu} v P_{\mu} \widehat{u} \gamma^{\nu} v$ 

e-

**CALL IOVXXX(W(1,3),W(1,4),W(1,5),GAL,AMP(1))**

Ouput: Amplitude

O. Mattelaer MadGraph School, May 22-26 2013

1

2

e+

e-

a

a

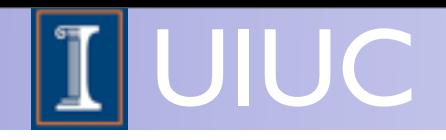

a

a

- Idea: Evaluate *M* for fixed helicity of external particles
- ➡ Multiply *M* with *M\* -> |M|^2*  $\blacksquare$  e- Multiply *M* with  $\mathbb{W}^*$  - >  $\blacksquare$

4

e+

e-

3

Loop on Helicity and sum the results

**Calculate propagator wavefunctions** z *Numbers for given helicity and momenta Finally evaluate amplitude (c-number)*

```
CALL OXXXXX(P(0,1),ZERO,NHEL(1),-1*IC(1),W(1,1))
CALL JIOXXX(W(1,2),W(1,1),GAL,ZERO,ZERO,W(1,5))
2
4
CALL OXXXXX(P(0,4),ZERO,NHEL(4),+1*IC(4),W(1,4))
CALL IXXXXX(P(0,2),ZERO,NHEL(2),+1*IC(2),W(1,2))
CALL IXXXXX(P(0,3),ZERO,NHEL(3),-1*IC(3),W(1,3))
CALL IOVXXX(W(1,3),W(1,4),W(1,5),GAL,AMP(1))
```
z<br>L

e-

 $M = \widehat{u} \gamma^{\mu} v P_{\mu} \widehat{u} \gamma^{\nu} v$ 

e-

1

2

e+

e-

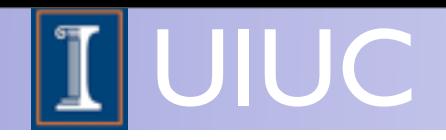

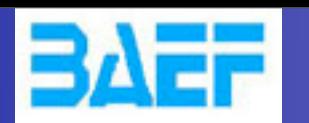

- Idea: Evaluate *M* for fixed helicity of external particles
- ➡ Multiply *M* with *M\* -> |M|^2*  $\blacksquare$  e- Multiply *M* with  $\mathbb{W}^*$  - >  $\blacksquare$

4

e+

e-

3

Loop on Helicity and sum the results

**Calculate propagator wavefunctions** z *Numbers for given helicity and momenta Finally evaluate amplitude (c-number)*

 $\sqrt{2}$ e-Helicity amplitude calls Telicity amplitude calls<br>
written by MadGraph

a

a

CALL OXXXXX(P(0,1),ZERO,NHEL(1),-1\*IC(1),W(1,1)) CALL JIOXXX(W(1,2),W(1,1),GAL,ZERO,ZERO,W(1,5)) 2 4 **CALL OXXXXX(P(0,4),ZERO,NHEL(4),+1\*IC(4),W(1,4)) CALL IXXXXX(P(0,2),ZERO,NHEL(2),+1\*IC(2),W(1,2)) CALL IXXXXX(P(0,3),ZERO,NHEL(3),-1\*IC(3),W(1,3)) CALL IOVXXX(W(1,3),W(1,4),W(1,5),GAL,AMP(1))**

z<br>L

e-

 $M = \widehat{u} \gamma^{\mu} v P_{\mu} \widehat{u} \gamma^{\nu} v$ 

 $\frac{1}{2}$ 

Wednesday, May 22, 13

1

2

e+

e-

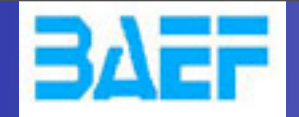

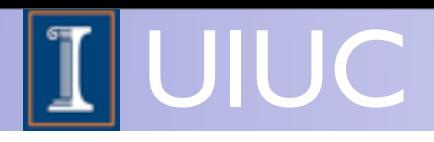

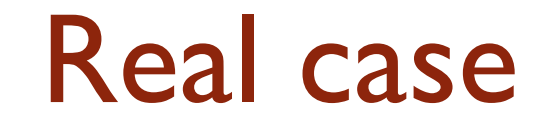

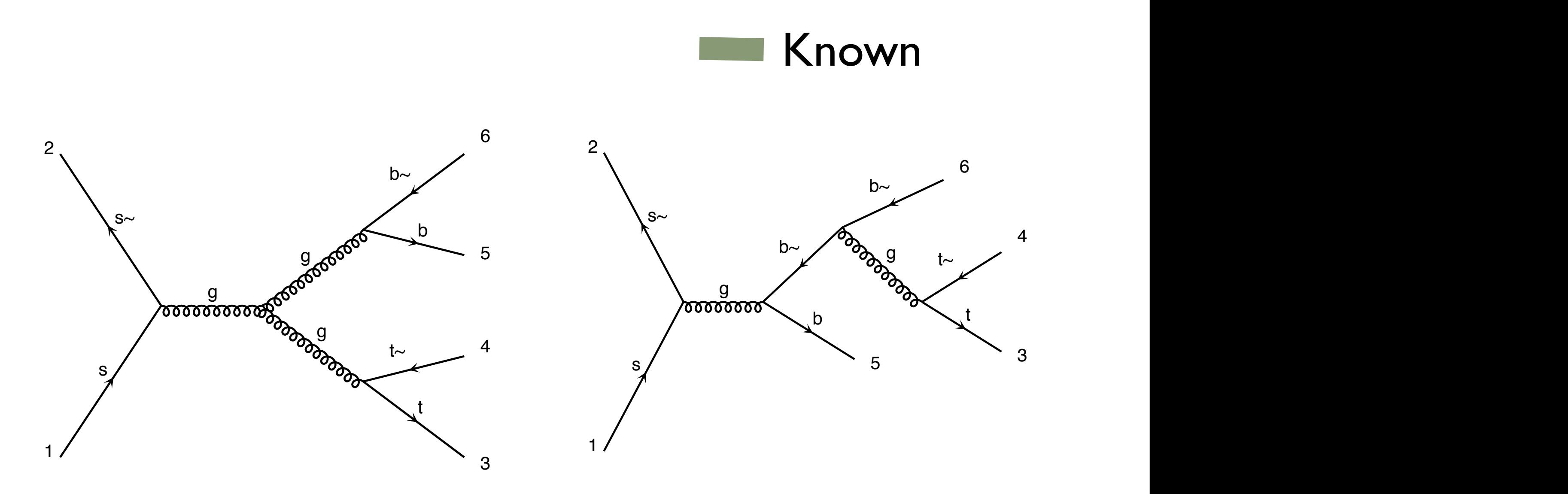

Number of routines: 0 Number of routines: 0 Number of routines: 0

 $\overline{a}$  diagram 1  $\overline{a}$ 

g

g  $\blacktriangleright$ s~ Number of routines for both: 0

**O. Mattelaer Co. MadGraph School, May 22-26 2013** 

Wednesday, May 22, 13

b

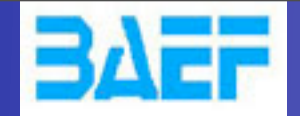

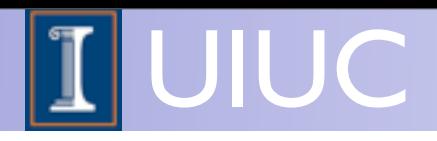

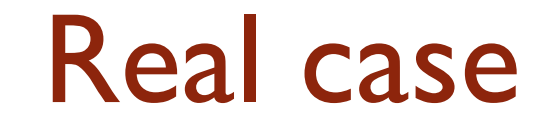

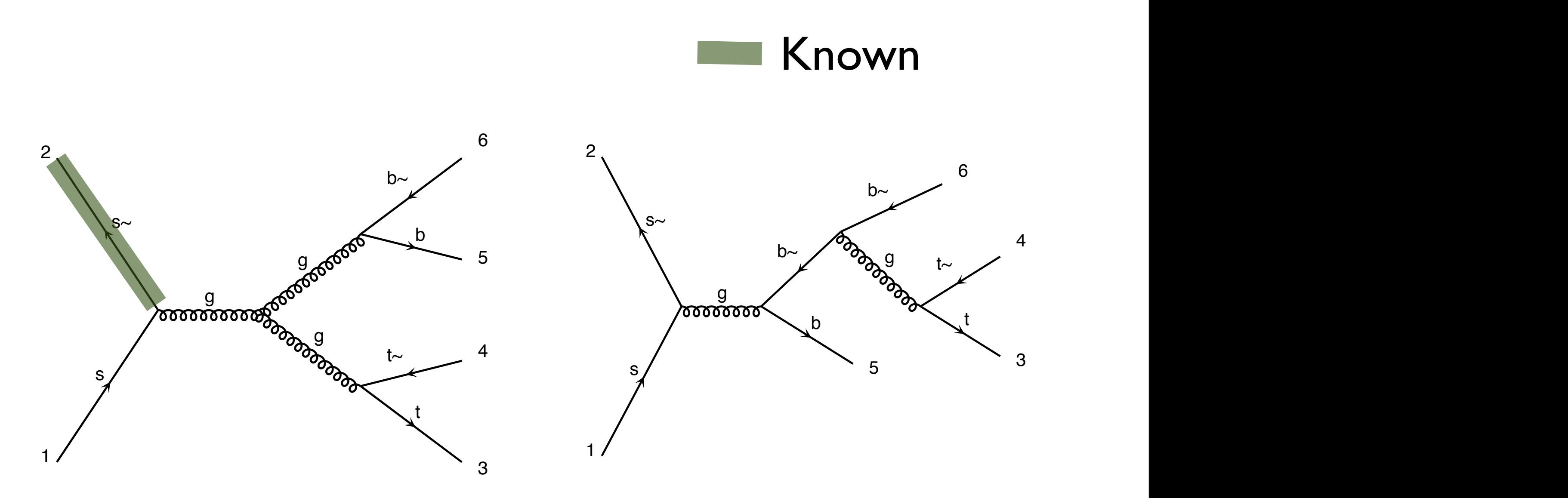

Number of routines: I Number of routines:1 Number of routines:0

 $\overline{a}$  diagram 1  $\overline{a}$ 

g

g  $\blacktriangleright$ s~ Number of routines for both: 1

**O. Mattelaer Co. MadGraph School, May 22-26 2013** 

Wednesday, May 22, 13

b

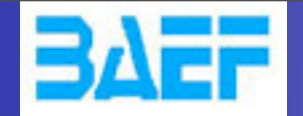

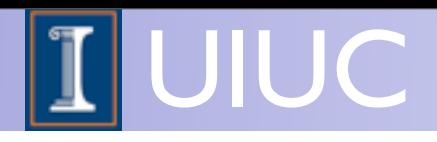

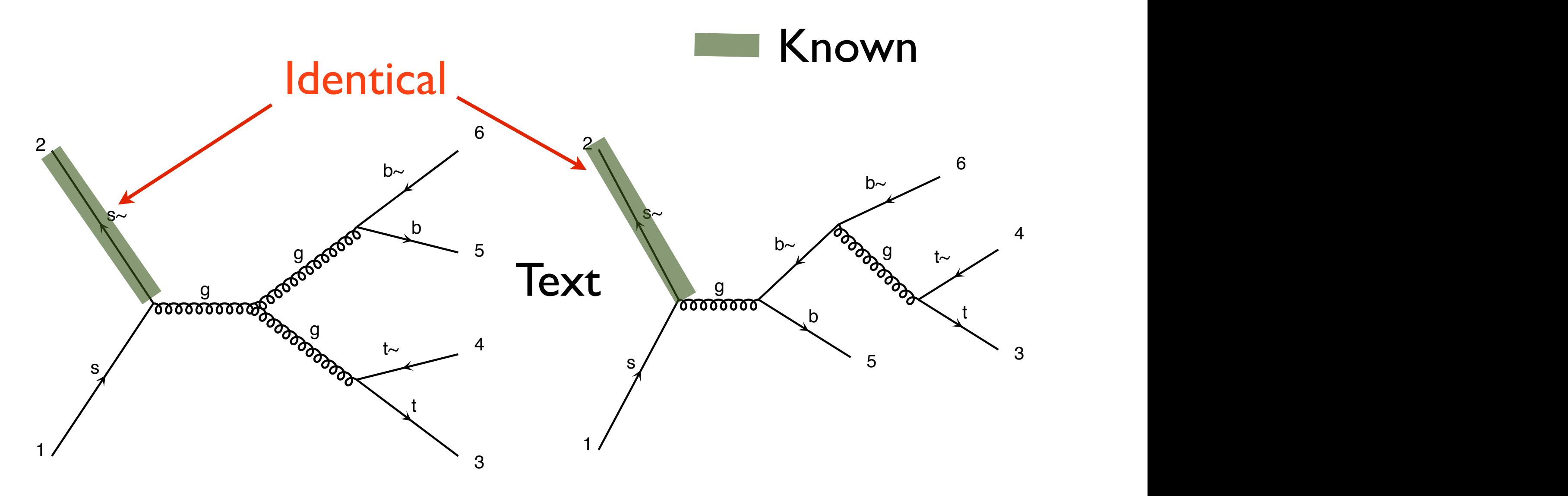

Number of routines: I Number of routines:1 Number of routines:1

 $\epsilon$  diagram 1  $\epsilon$ 

g

g  $\blacktriangleright$ s~ Number of routines for both: 1

**O. Mattelaer Co. MadGraph School, May 22-26 2013** 

Wednesday, May 22, 13

b

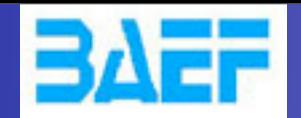

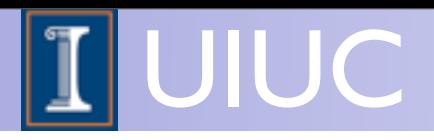

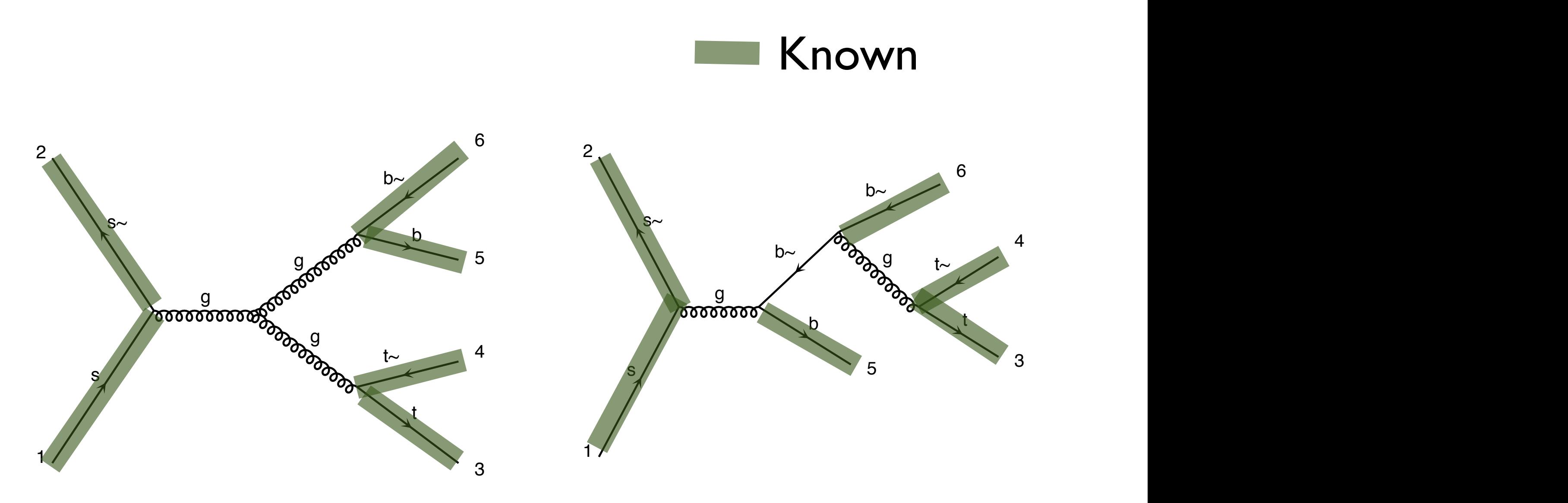

Number of routines: 6

 $\epsilon$  and  $\epsilon$ Number of routines: 6 Number of routines: 6

g

g  $\blacktriangleright$ s~ Number of routines for both: 6

**O. Mattelaer Co. MadGraph School, May 22-26 2013** 

Wednesday, May 22, 13

b

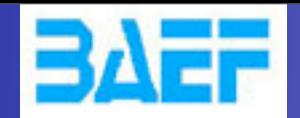

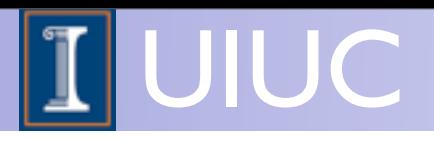

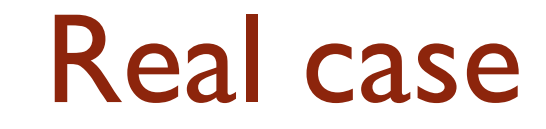

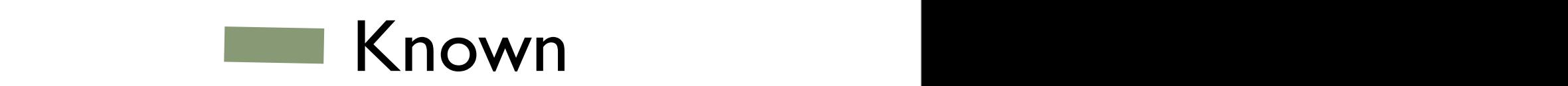

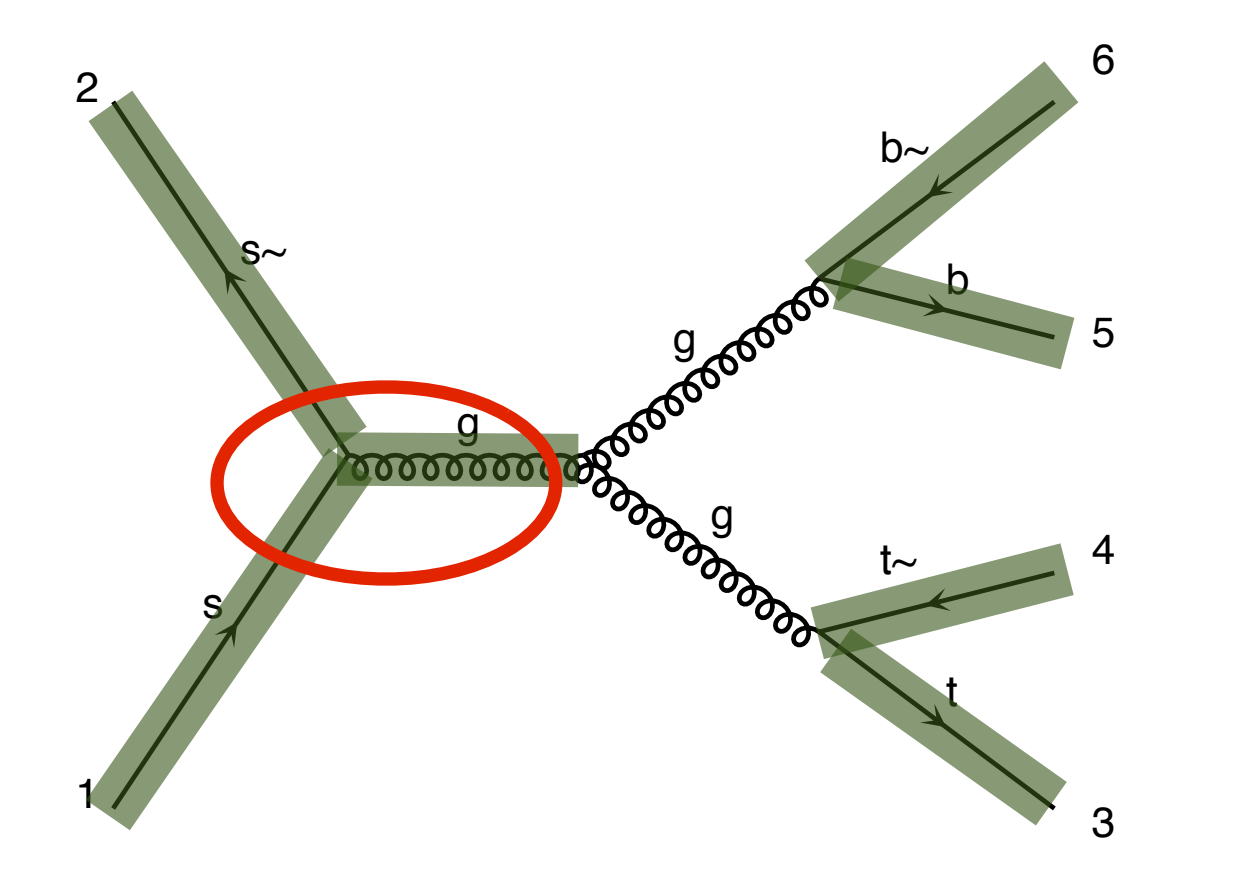

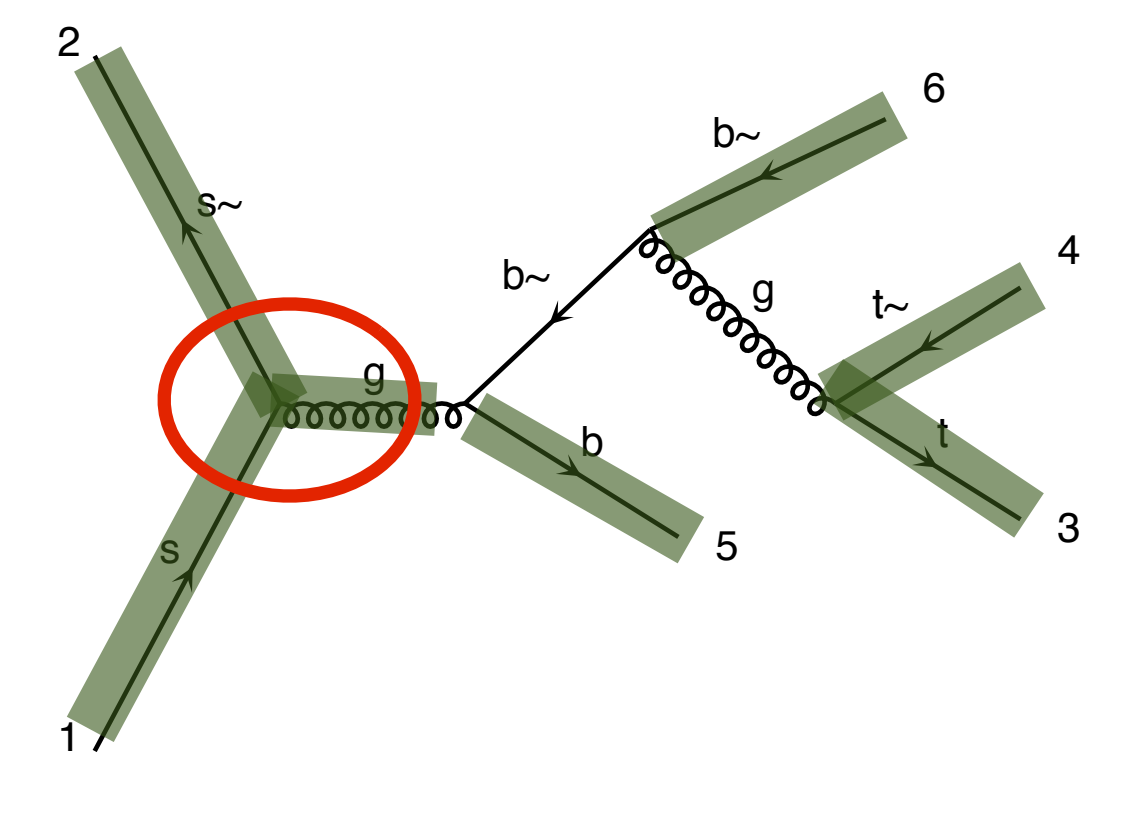

Number of routines: 7 Number of routines: 7 Number of routines: 7

 $\epsilon$  and  $\epsilon$ 

g

g  $\blacktriangleright$ s~ Number of routines for both: 7

**O. Mattelaer Co. MadGraph School, May 22-26 2013** 

Wednesday, May 22, 13

b

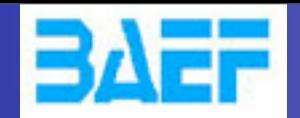

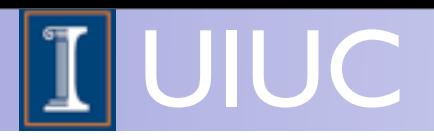

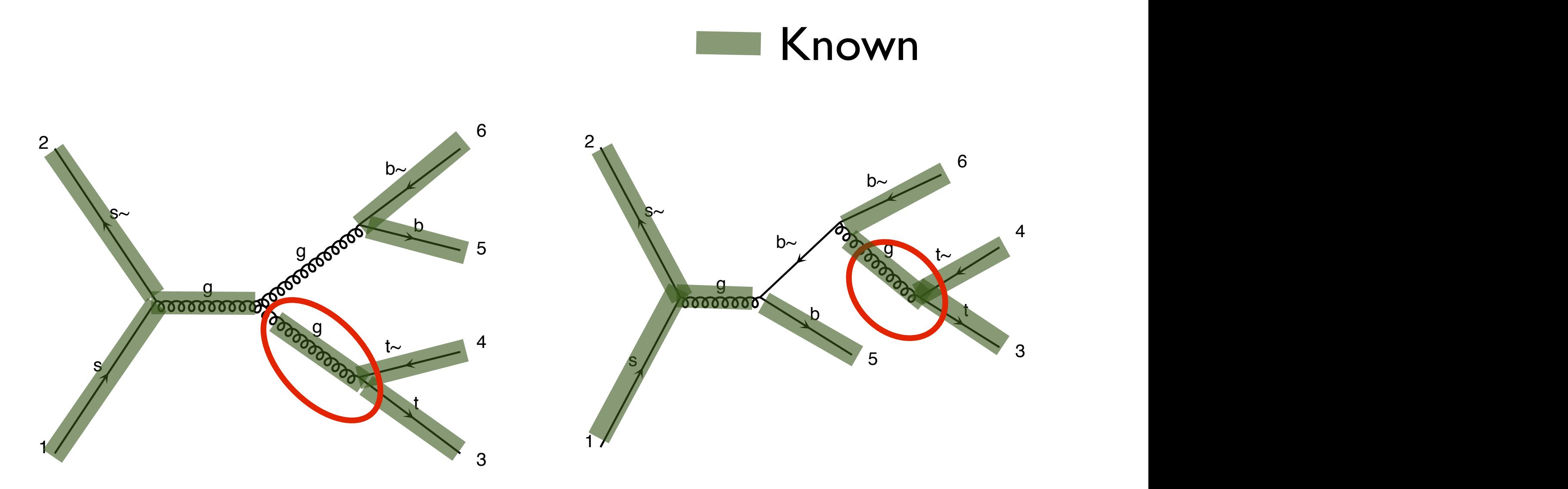

Number of routines: 8 Number of routines: 8 Number of routines: 8

 $\epsilon$  diagram 1  $\epsilon$ 

g

g  $\blacktriangleright$ s~ Number of routines for both: 8

**O. Mattelaer Co. MadGraph School, May 22-26 2013** 

Wednesday, May 22, 13

b

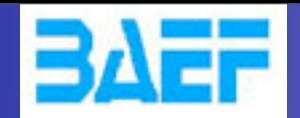

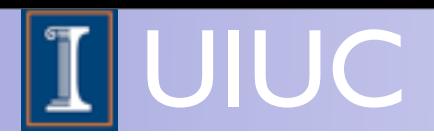

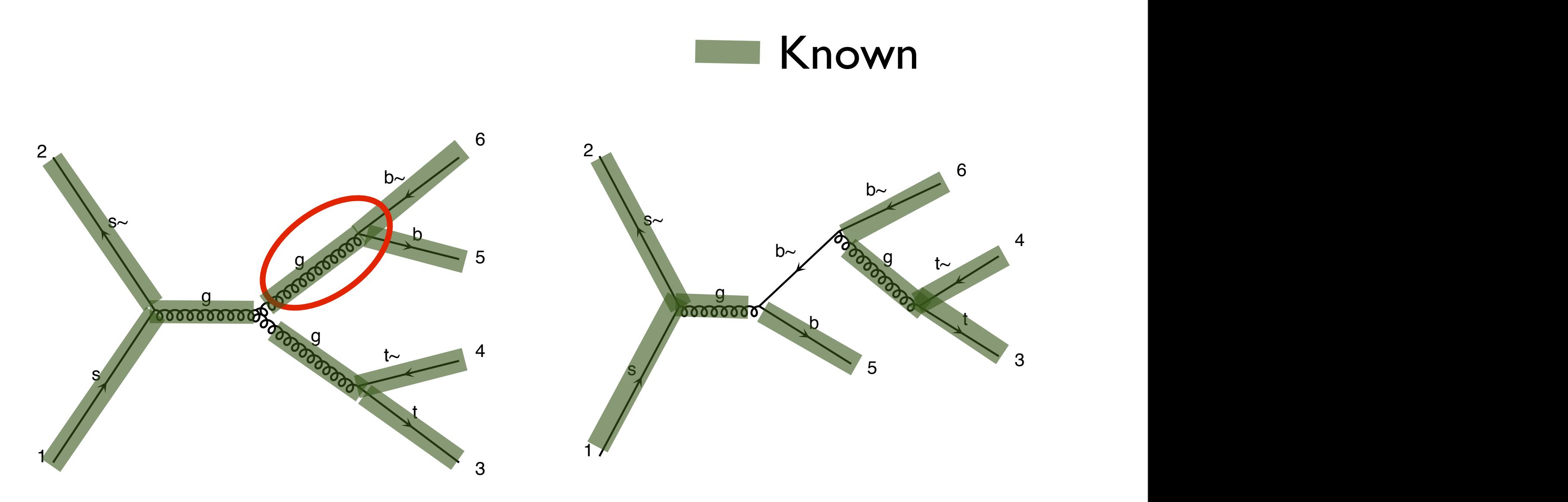

Number of routines: 9

 $\epsilon$  diagram 1  $\epsilon$ Number of routines: 9 Number of routines: 8

g

g  $\blacktriangleright$ s~ Number of routines for both: 9

**O. Mattelaer Co. MadGraph School, May 22-26 2013** 

Wednesday, May 22, 13

b

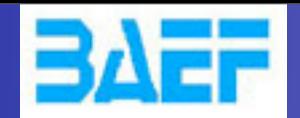

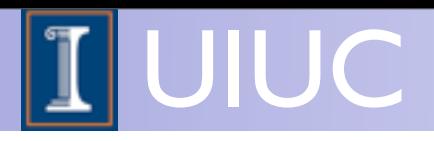

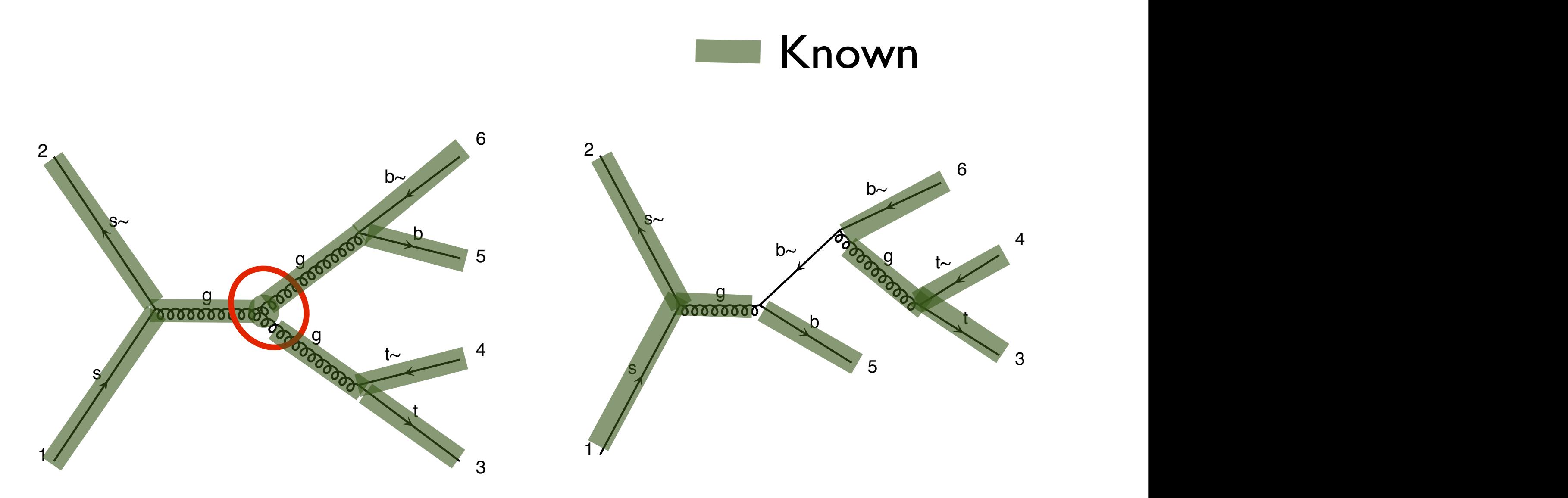

Number of routines:10 Number of routines: 8

 $\epsilon$  diagram 1  $\epsilon$ 

g

g s~ s~ Number of routines for both: 10

**O. Mattelaer Co. MadGraph School, May 22-26 2013** 

Wednesday, May 22, 13

b

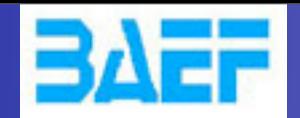

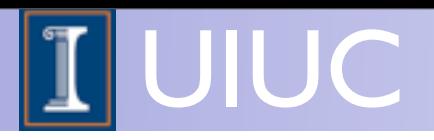

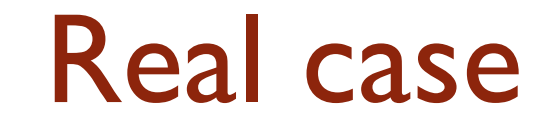

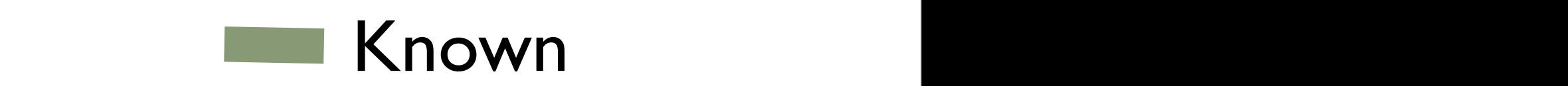

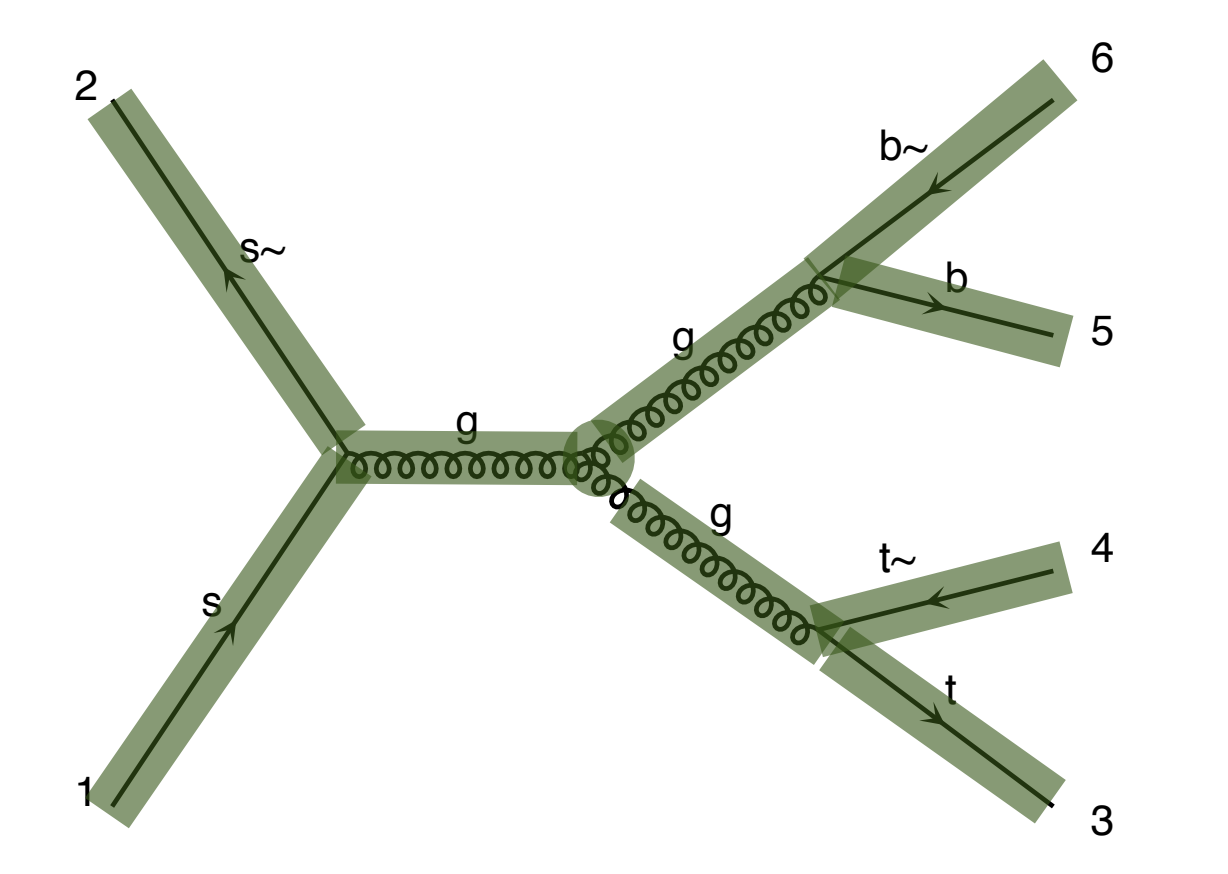

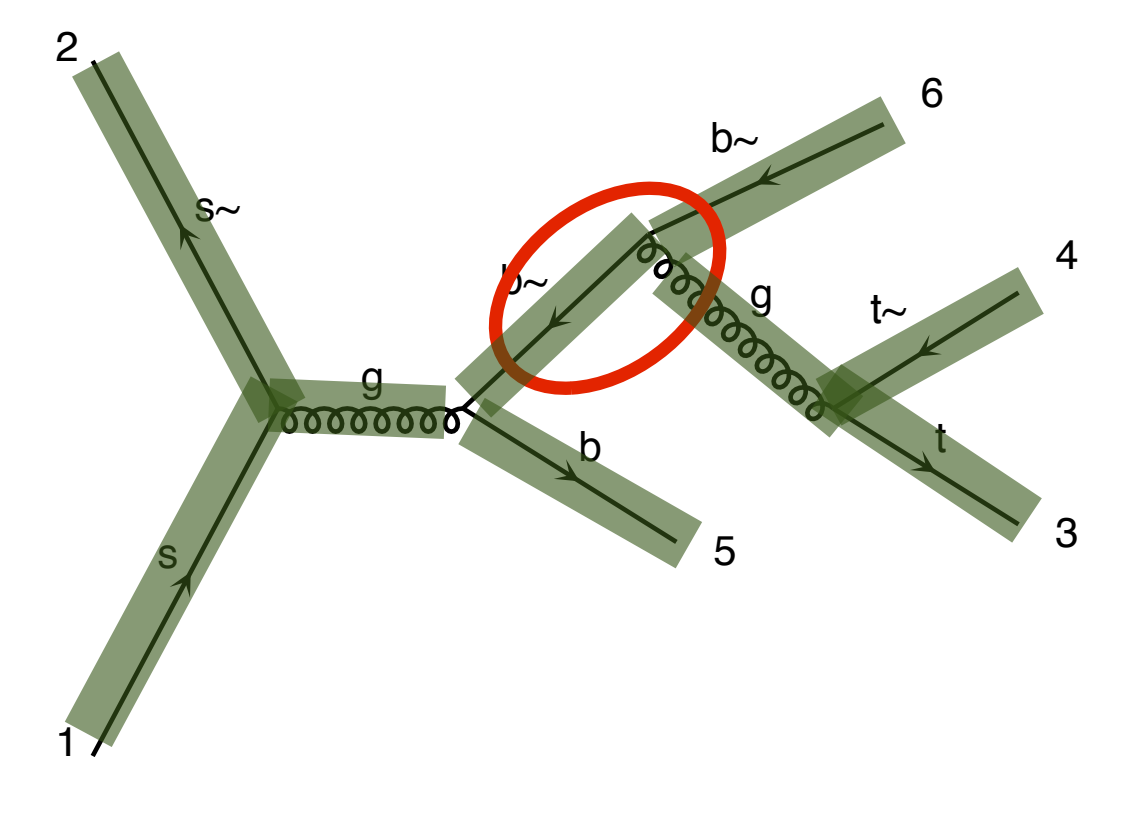

Number of routines: 10 Number of routines:10 Number of routines: 9

 $\epsilon$  and  $\epsilon$ 

g

g s~ s~ Number of routines for both: 11

**O. Mattelaer Co. MadGraph School, May 22-26 2013** 

Wednesday, May 22, 13

b

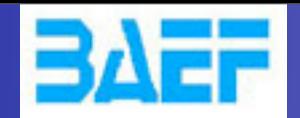

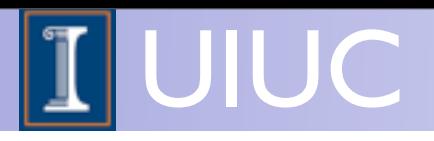

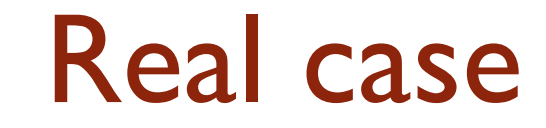

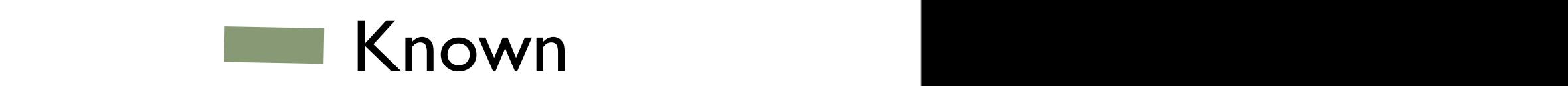

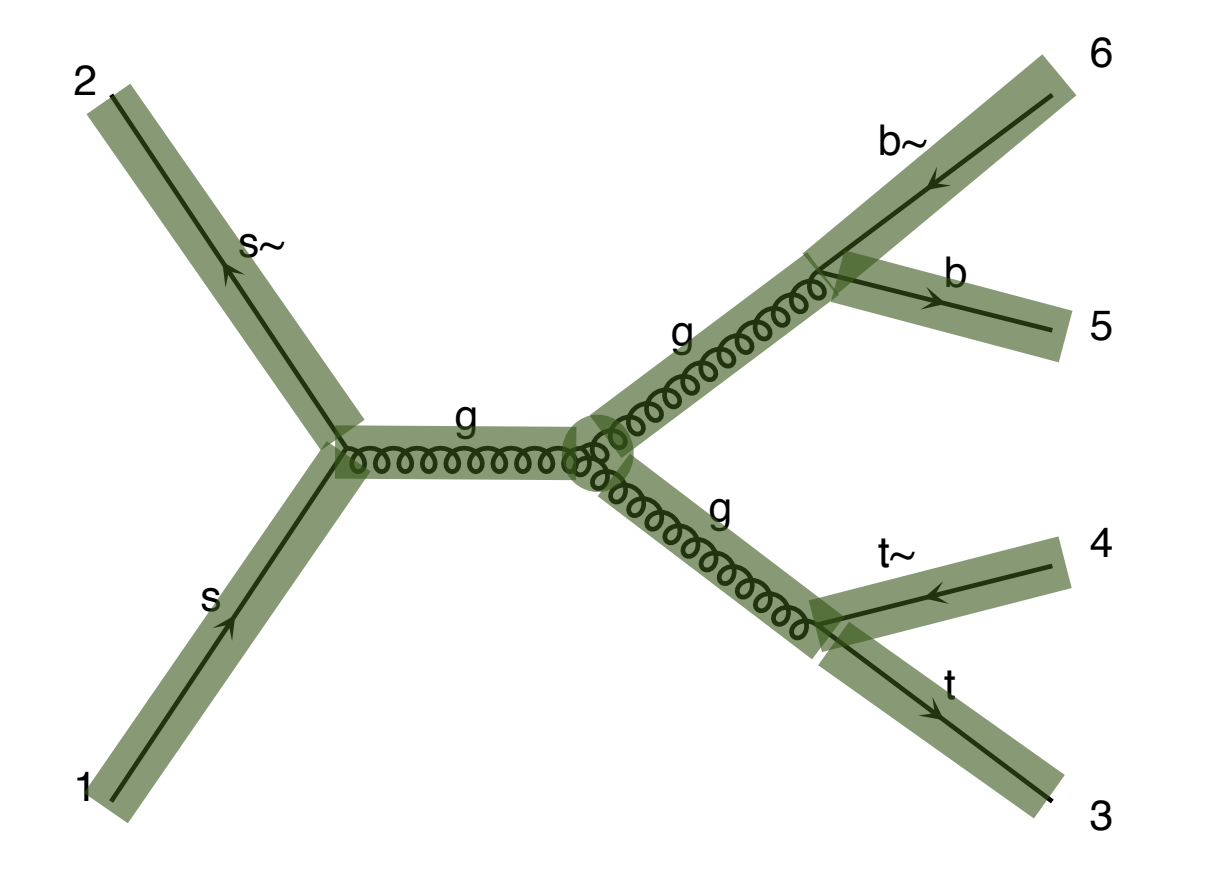

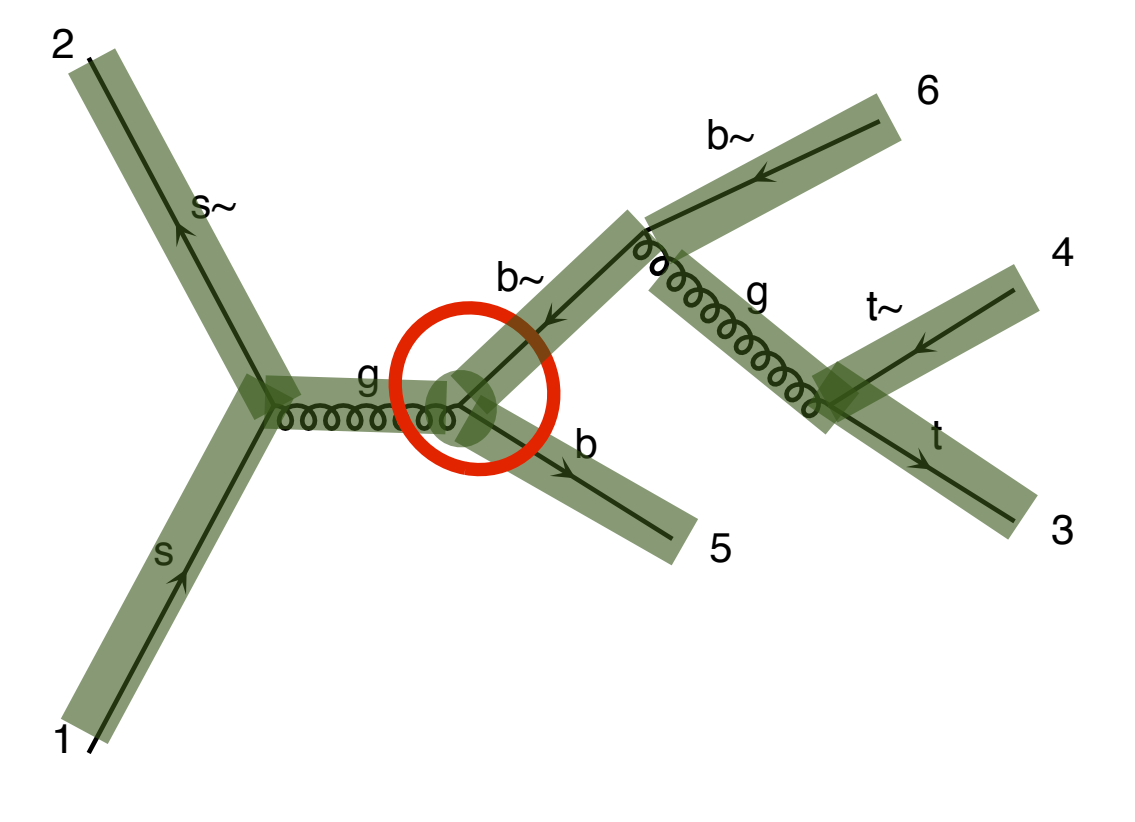

Number of routines: 10

 $\overline{a}$ Number of routines:10 Number of routines: 10

g

g s~ s~ Number of routines for both: 12

**O. Mattelaer Co. MadGraph School, May 22-26 2013** 

Wednesday, May 22, 13

17

b

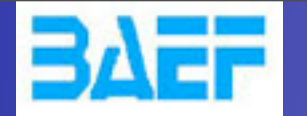

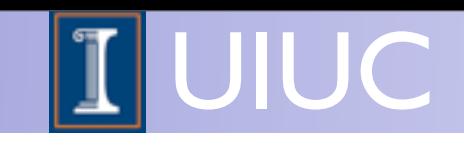

# Basics: Helicity amplitudes

• Thanks to new diagram generation algorithm, wf recycling much more efficient in MG5 than MG4

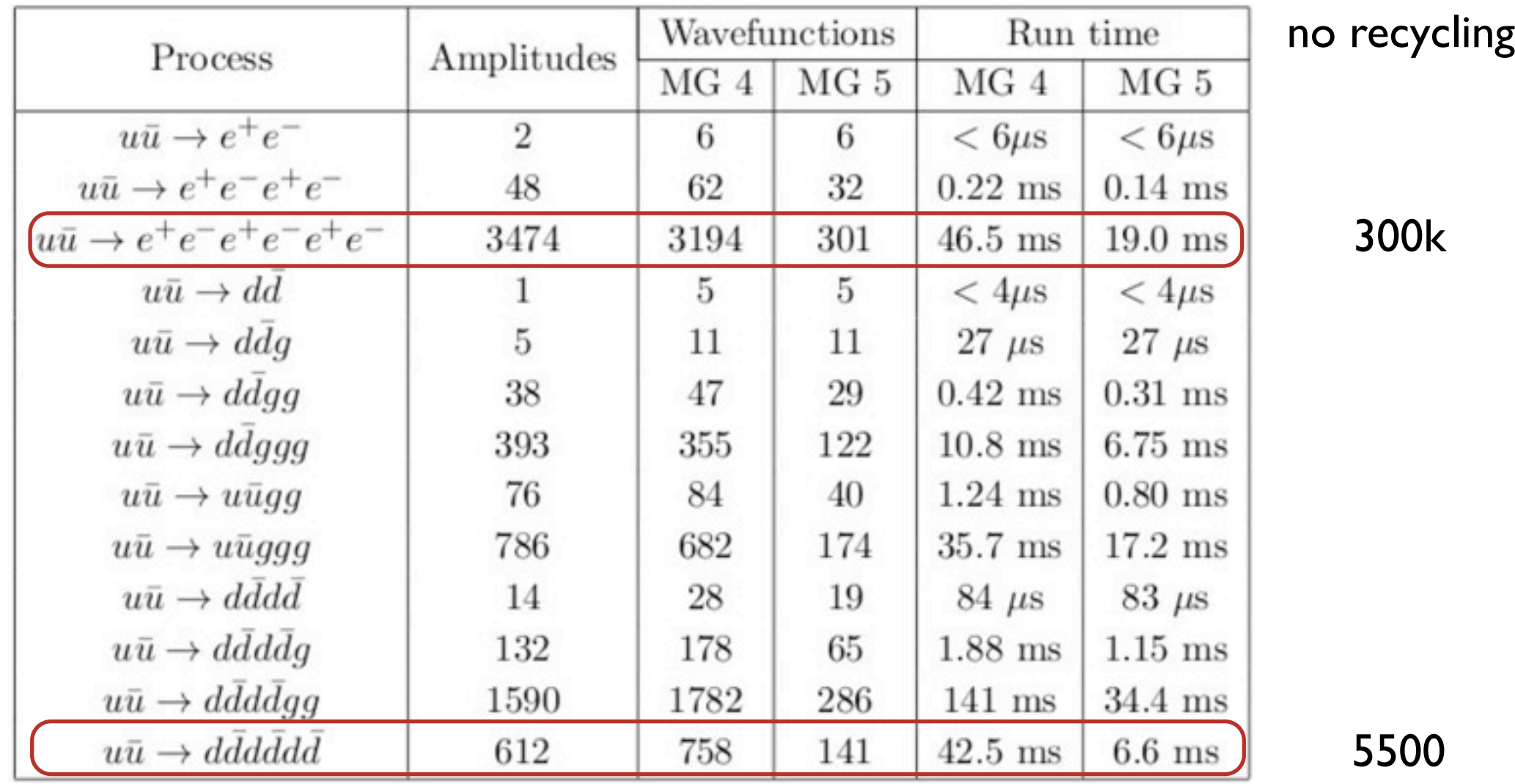

Time for matrix element evaluation on a Sony Vaio TZ laptop

O. Mattelaer MadGraph School, May 22-26 2013
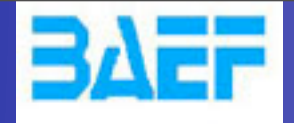

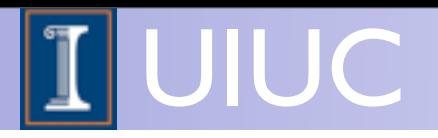

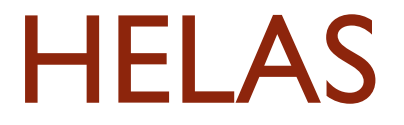

Wednesday, May 22, 13

19

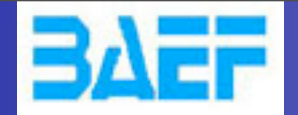

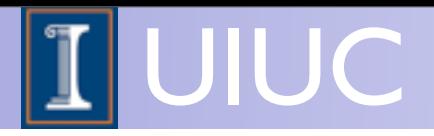

### **HELAS**

• Original HELicity Amplitude Subroutine library

[Murayama, Watanabe, Hagiwara]

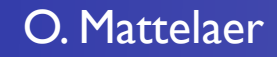

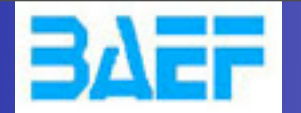

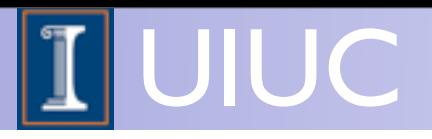

### **HELAS**

• Original HELicity Amplitude Subroutine library

[Murayama, Watanabe, Hagiwara]

- One routine by Lorentz structure
	- MSSM [cho, al] hep-ph/0601063 (2006)
	- $\rightarrow$  HEFT [Frederix] (2007)
	- ➡ Spin 2 [Hagiwara, al] 0805.2554 (2008)
	- ➡ Spin 3/2 [Mawatari, al] 1101.1289 (2011)

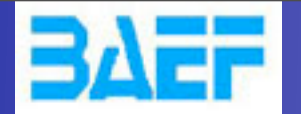

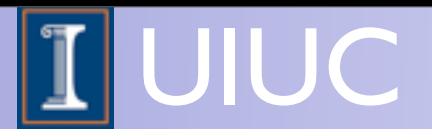

### **HELAS**

• Original HELicity Amplitude Subroutine library

[Murayama, Watanabe, Hagiwara]

- One routine by Lorentz structure
	- **MSSM** [cho, al] hep-ph/0601063 (2006)
	- HEFT [Frederix] (2007)
	- $\rightarrow$  Spin 2 [Hagiwara, al] 0805.2554 (2008)
	- ➡ Spin 3/2 [Mawatari, al] 1101.1289 (2011)

#### SLIH Chromo-magnetic operator Full HEFT Effective Field Theory NMSSM Chiral Perturbation<br>BNV Model

Black Holes

O. Mattelaer MadGraph School, May 22-26 2013

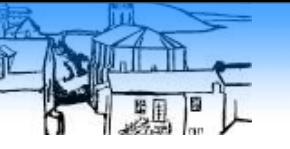

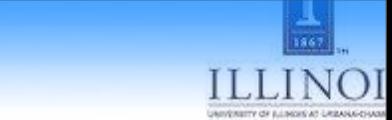

# ALOHA

# ALOHA<br>Google translate

From:  $\begin{bmatrix} \mathsf{UFO} & \overline{\phantom{a}} \end{bmatrix}$   $\begin{bmatrix} \pm \\ \pm \\ \end{bmatrix}$  To: Helicity

**Translate** 

#### Type text or a website address or translate a document.

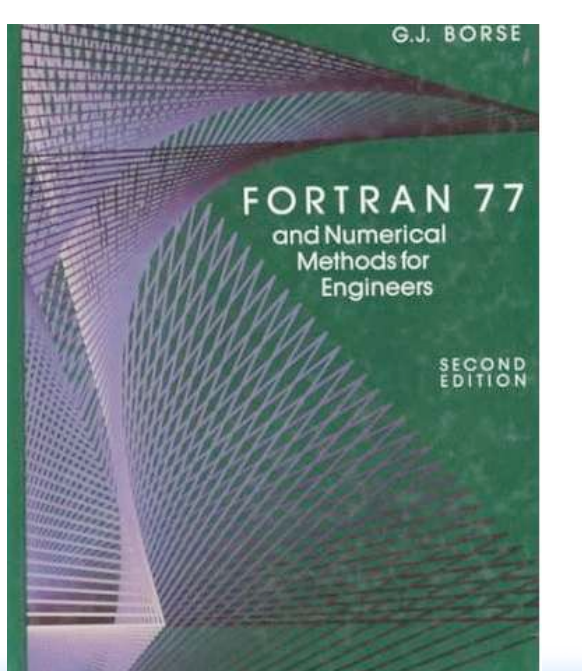

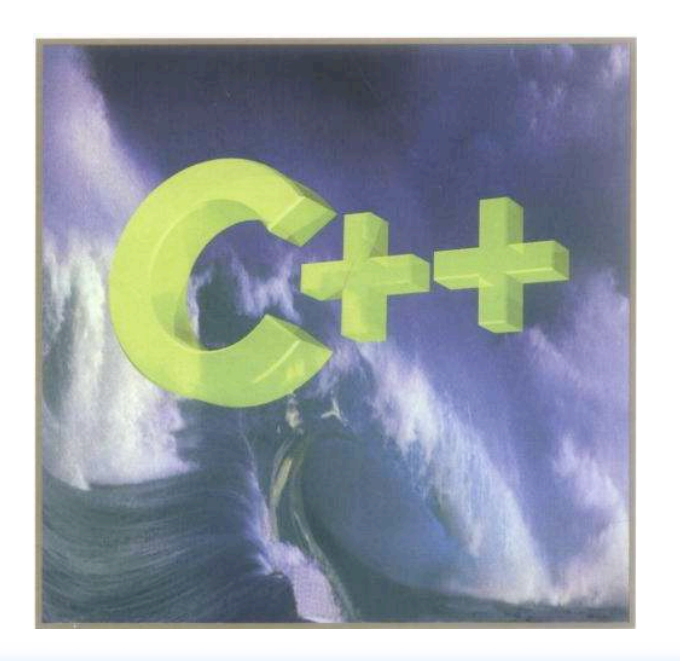

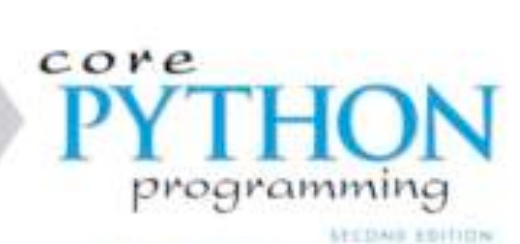

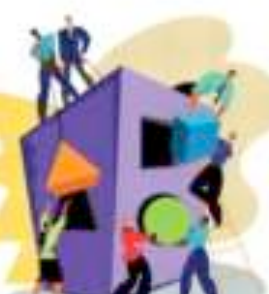

are to learn asses than just Pyllocit

a suite added to Pollow as the

a lasses will the sedan's salasid ana vik

**Tim Stelzer** 

Street by to child and a profiled<br>for both leaving politicaling

WESLEY J. CHUN

#### Brussels October 2010 O. Mattelaer Maddraph School, May 230-26 2014 Tim School, May 22-26 2014 Tim Stellaer Ma

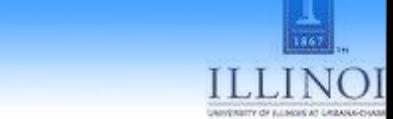

# ALOHA

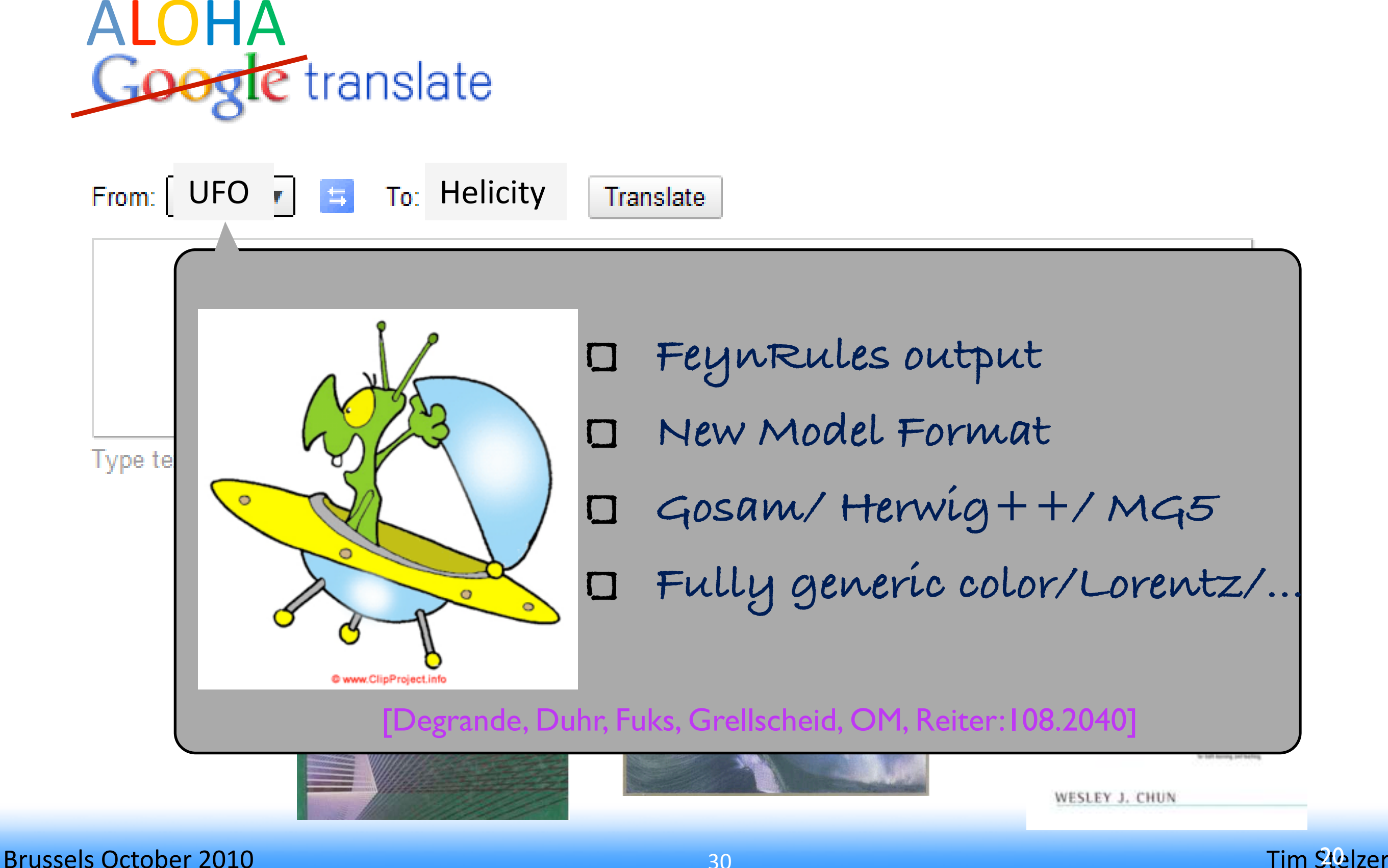

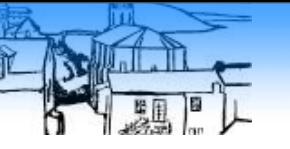

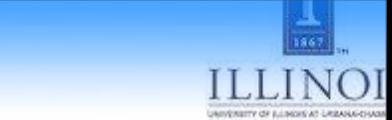

# ALOHA

# ALOHA<br>Google translate

From:  $\begin{bmatrix} \mathsf{UFO} & \overline{\phantom{a}} \end{bmatrix}$   $\begin{bmatrix} \pm \\ \pm \\ \end{bmatrix}$  To: Helicity

**Translate** 

#### Type text or a website address or translate a document.

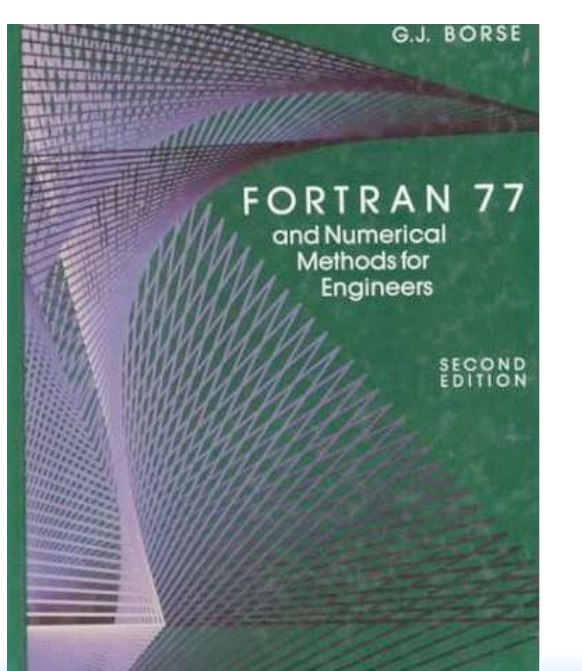

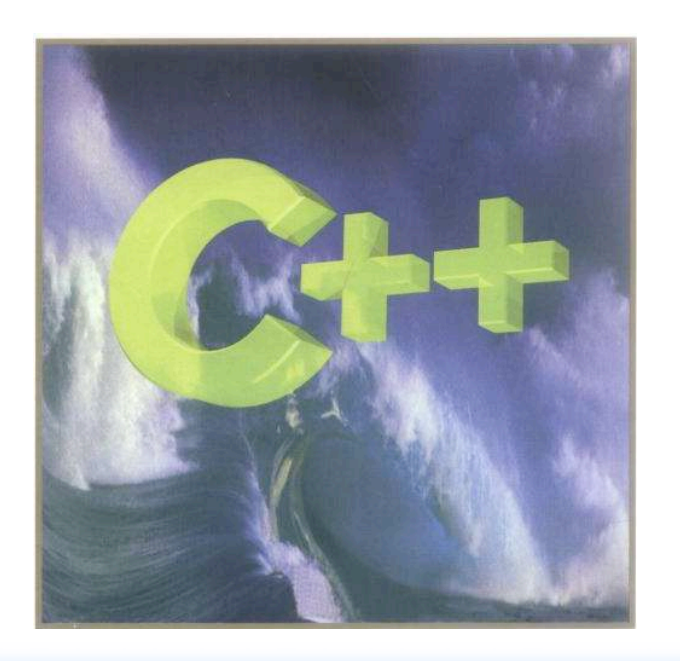

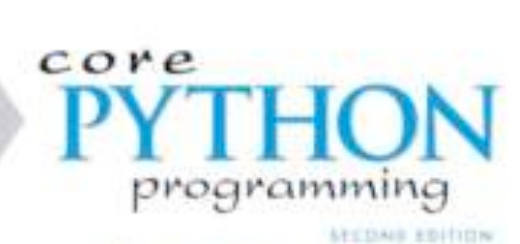

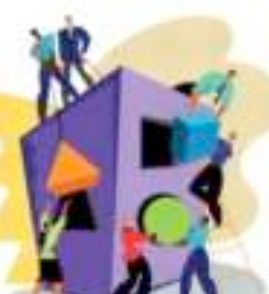

are to learn asses than just Pyllocit

a suite added to Pollow as the

a lasses will the sedan's salasid ana vik

**Tim Stelzer** 

Street by to child and a profiled<br>for both leaving politicaling

WESLEY J. CHUN

#### Brussels October 2010 O. Mattelaer Maddraph School, May 230-26 2014 Tim School, May 22-26 2014 Tim Stellaer Ma

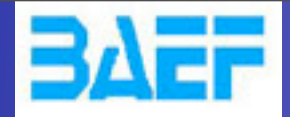

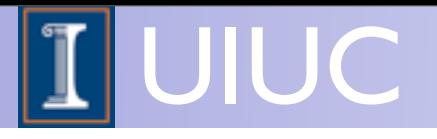

# MADGRAPH 5

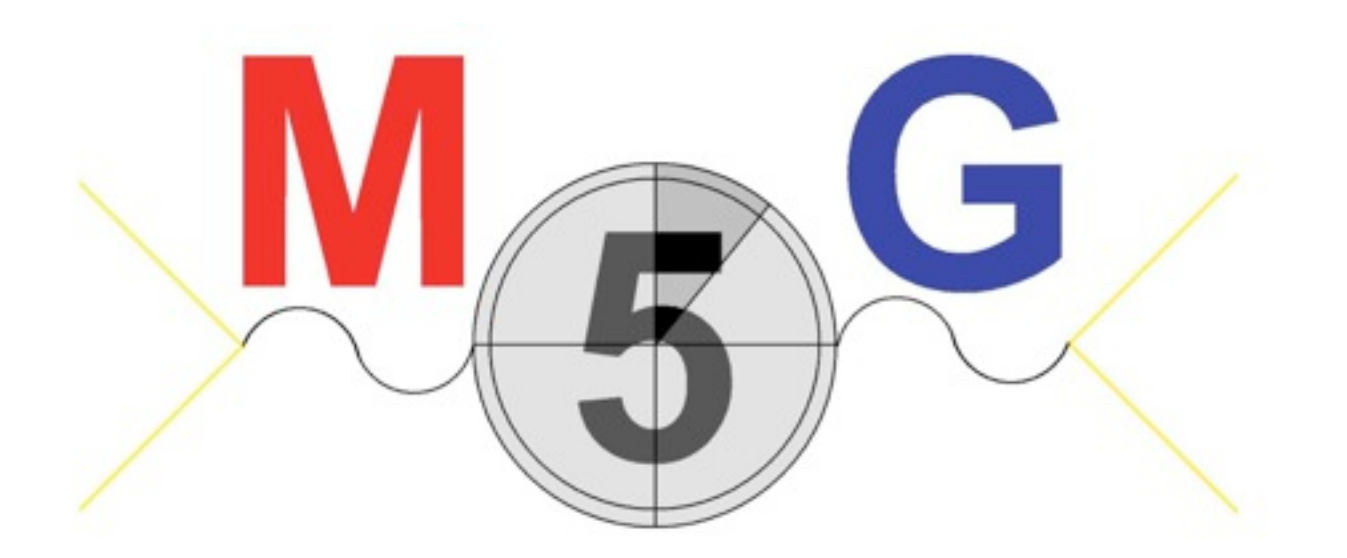

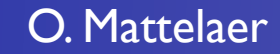

O. Mattelaer MadGraph School, May 22-26 2013

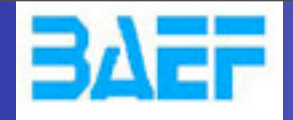

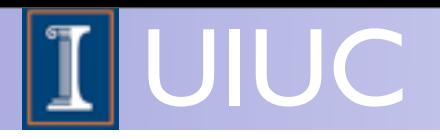

### MADGRAPH

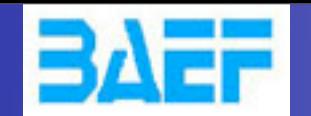

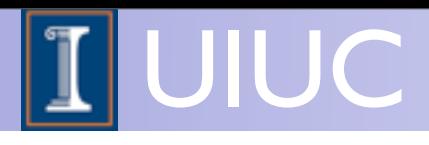

# MADGRAPH

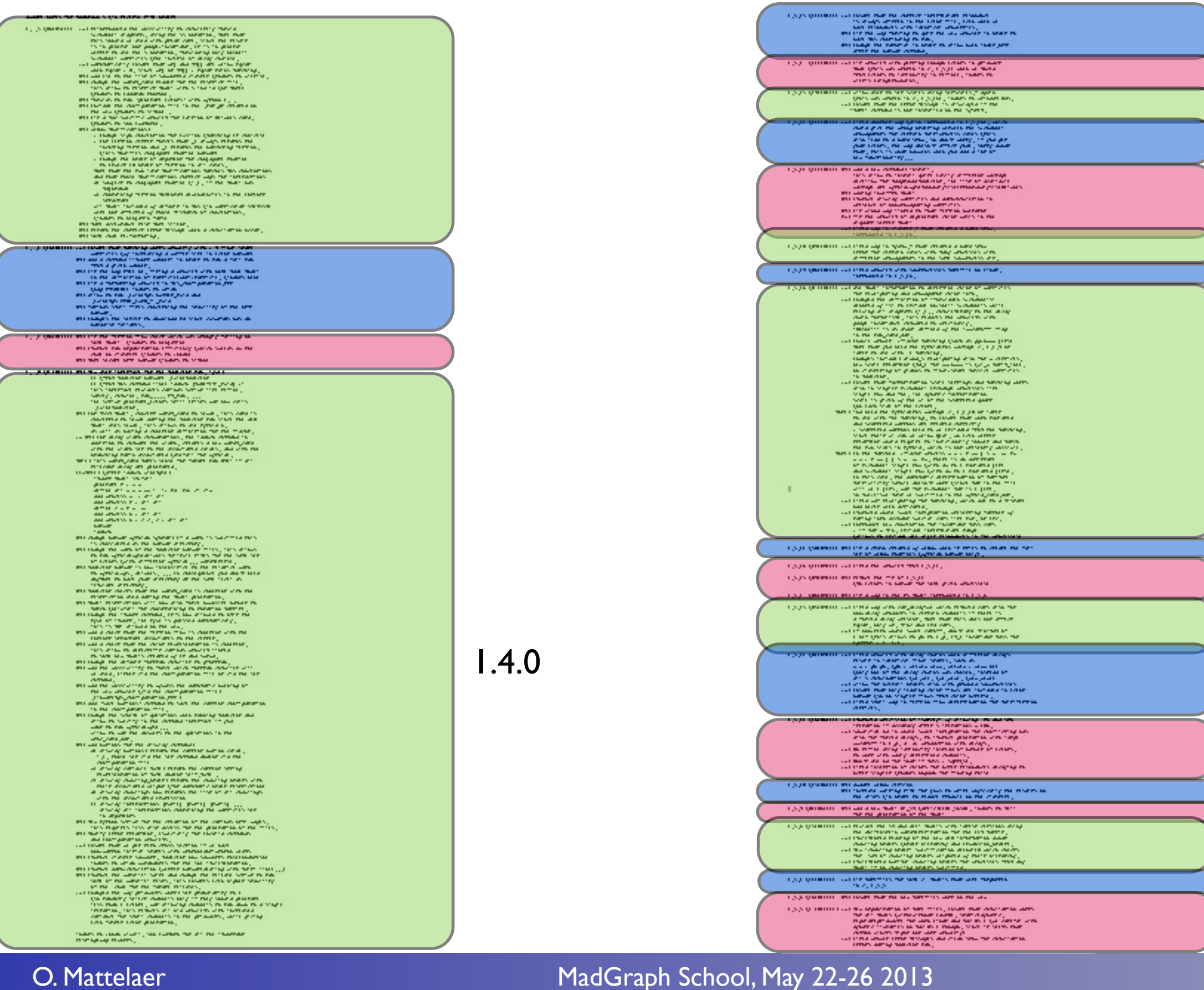

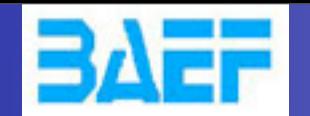

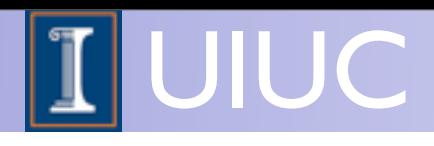

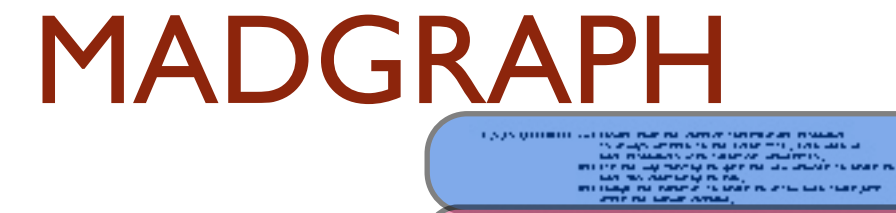

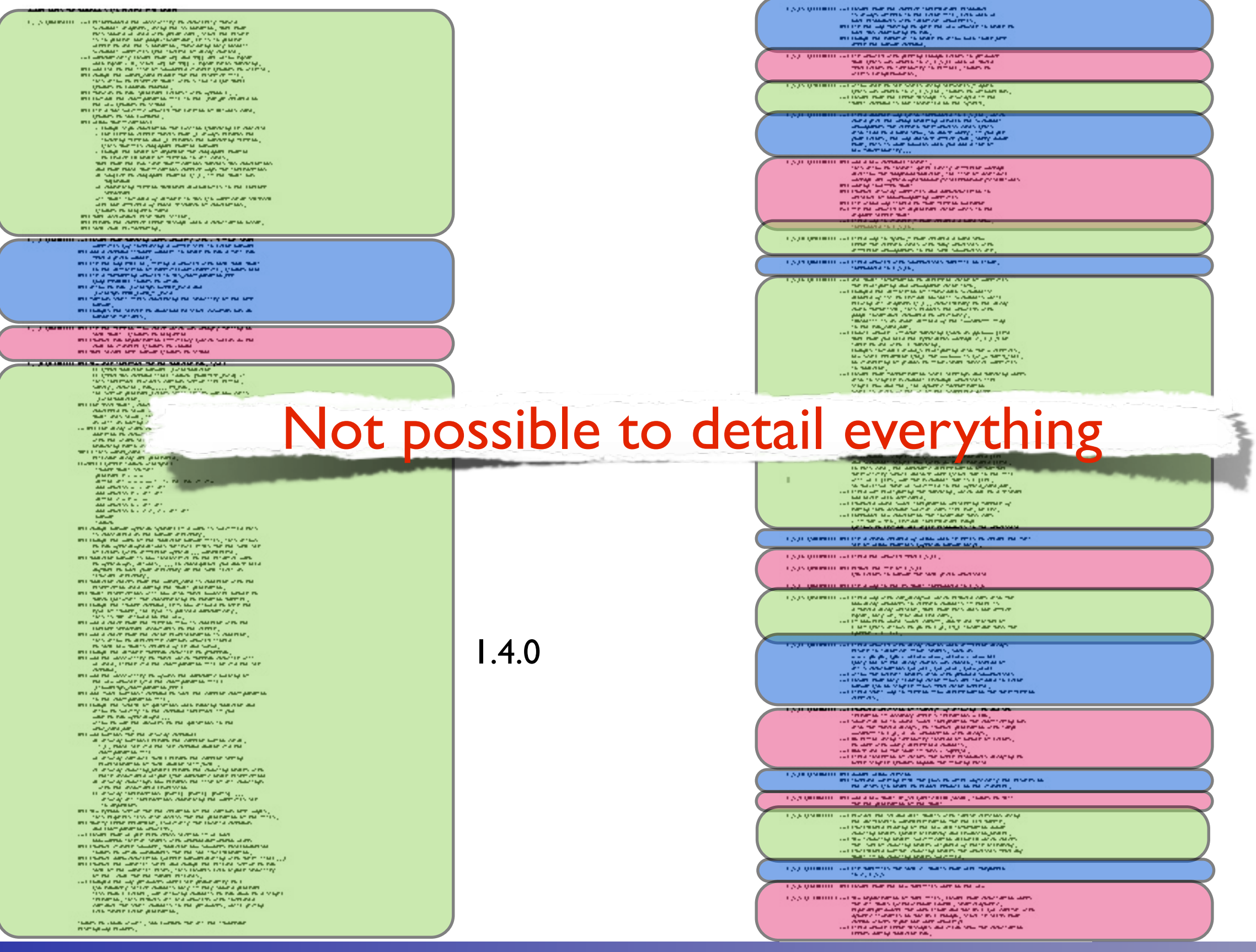

O. Mattelaer MadGraph School, May 22-26 2013

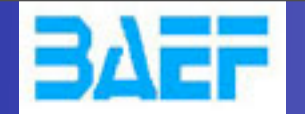

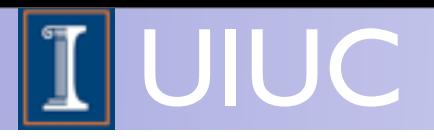

• Original MadGraph by Tim Stelzer was written in Fortran, first version from 1994 hep-ph/9401258

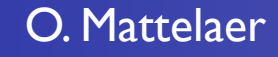

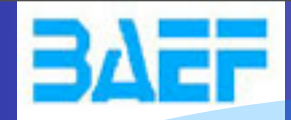

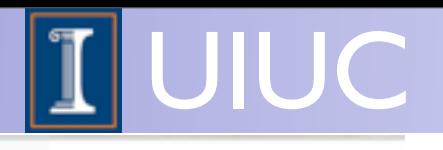

### 1. High-Q<sup>2</sup> Scattering 2. Parton Shower

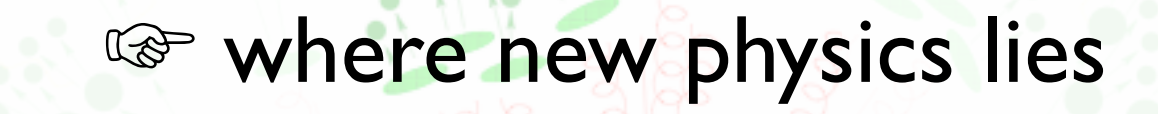

☞ process dependent

☞ first principles description

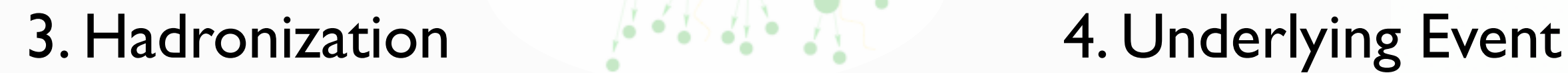

FR/MG School on LHC Phenomenology, Sept 30-Oct 05 2012 MadGraph 5 Olivier Mattelaer

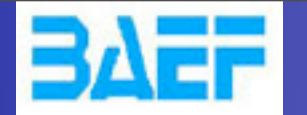

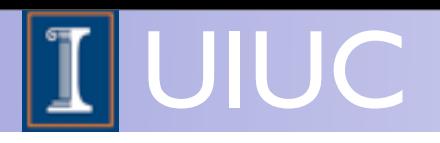

- Original MadGraph by Tim Stelzer was written in Fortran, first version from 1994 hep-ph/9401258
- Event generation by MadEvent using the single diagram enhanced multichannel integration technique in 2002 (Stelzer, Maltoni) hep-ph/0208156

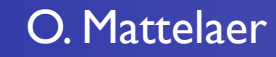

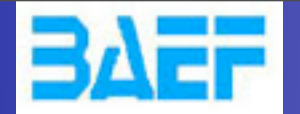

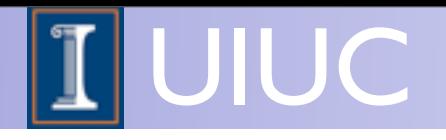

### Master formula

$$
\int \hat{\sigma}_{ab \to X}(\hat{s}, \ldots) f_a(x_1) f_b(x_2) dx_1 dx_2 d\Phi_{FS}
$$

Phase space integral Parton density functions Parton level cross section

- Parton level cross section from matrix element
- Parton density (or distribution) functions: Process independent, determined by particle type

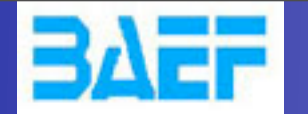

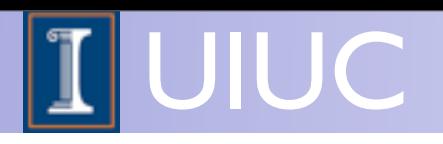

- Original MadGraph by Tim Stelzer was written in Fortran, first version from 1994 hep-ph/9401258
- Event generation by MadEvent using the single diagram enhanced multichannel integration technique in 2002 (Stelzer, Maltoni) hep-ph/0208156
- Support for BSM (and many other improvements) in MG/ME 4 (2006) arXiv:0706.2334, arXiv:0809.2410

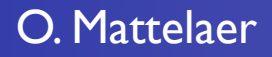

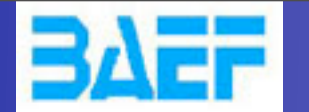

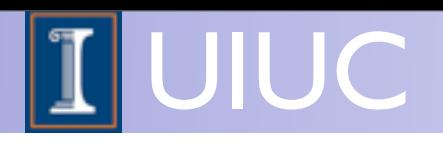

- Original MadGraph by Tim Stelzer was written in Fortran, first version from 1994 hep-ph/9401258
- Event generation by MadEvent using the single diagram enhanced multichannel integration technique in 2002 (Stelzer, Maltoni) hep-ph/0208156
- Support for BSM (and many other improvements) in MG/ME 4 (2006) arXiv:0706.2334, arXiv:0809.2410
- Rewritten in Python in 2011: MG5

arXiv:1106.0522

➡ Full automatic support of BSM

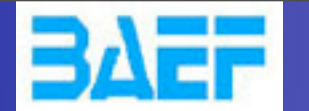

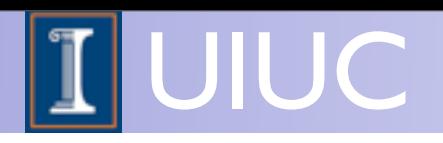

- Original MadGraph by Tim Stelzer was written in Fortran, first version from 1994 hep-ph/9401258
- Event generation by MadEvent using the single diagram enhanced multichannel integration technique in 2002 (Stelzer, Maltoni) hep-ph/0208156
- Support for BSM (and many other improvements) in MG/ME 4 (2006) arXiv:0706.2334, arXiv:0809.2410
- Rewritten in Python in 2011: MG5
	- ➡ Full automatic support of BSM
- First version of aMC@NLO in 2013

arXiv:1106.0522

In preparation

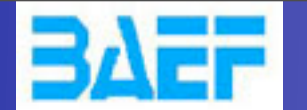

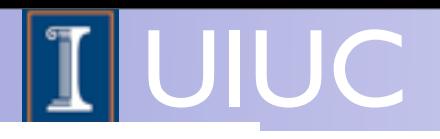

• 
$$
p p > t t^{-} wt
$$
,  $(t > wt b, wt > l + vl)$ ,  
\n $(t^{-} > w - b^{-}, w - > j j)$ ,  
\n $w + > l + vl$ 

- Separately generate core process and each decay - Decays generated with the decaying particle as resulting wavefunction
- Iteratively combine decays and core processes
- Difficulty: Multiple diagrams in decays

KIAS MadGrace school, Oct 24-29 2011 MadGraph 5 Olivier Mattelaer

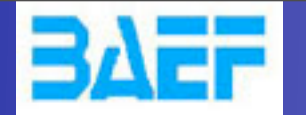

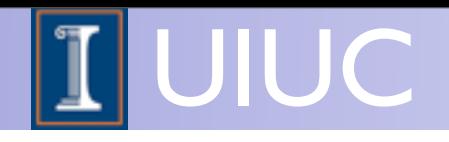

• If multiple diagrams in decays, need to multiply together core process and decay diagrams:  $\mathcal{G} = \{x_1, x_2, \ldots, x_n\}$ 

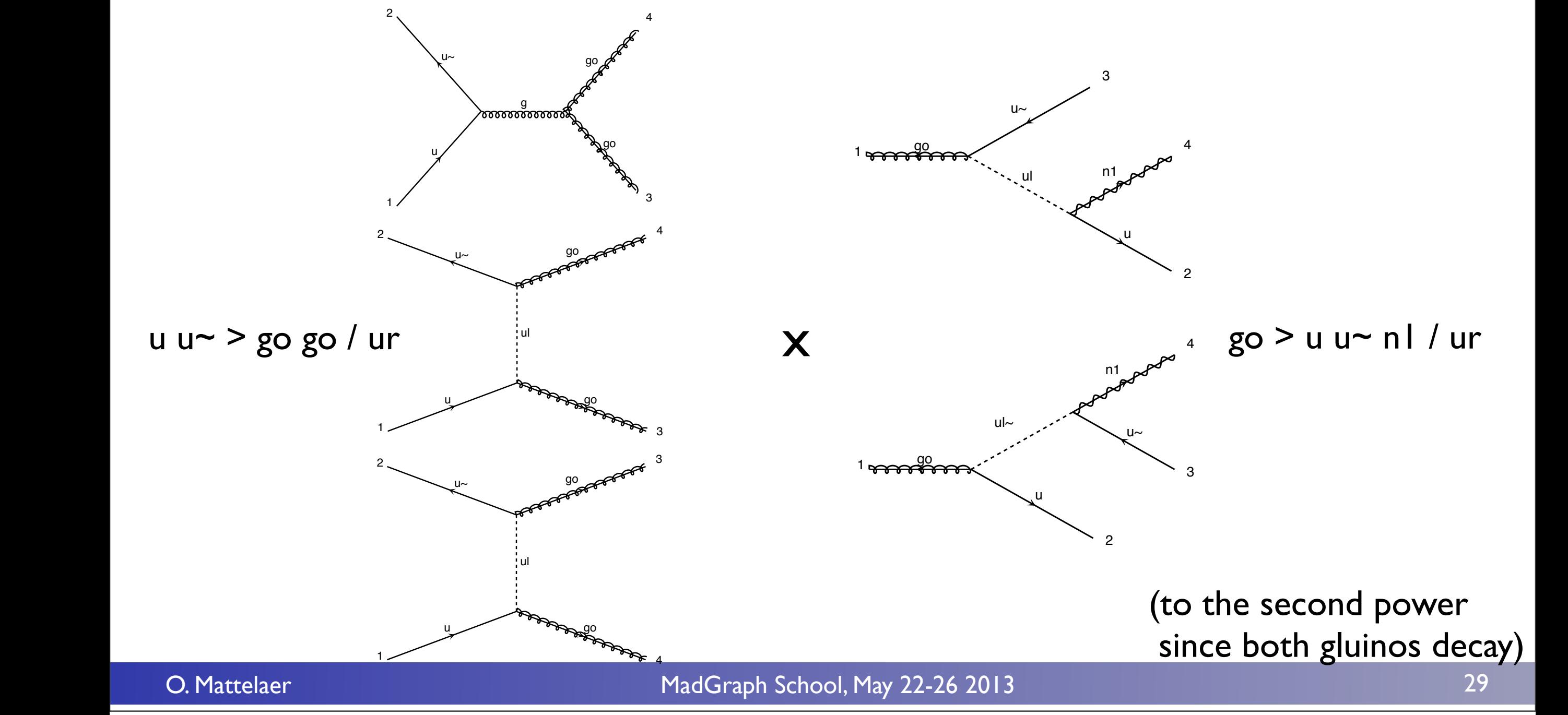

 $\overline{\phantom{a}}$ 

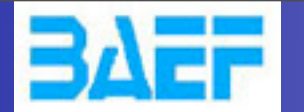

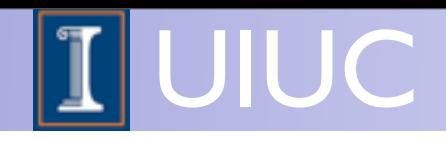

• If multiple diagrams in decays, need to multiply together core process and decay diagrams:

u u~ > go go / ur, go > u u~ n l / ur

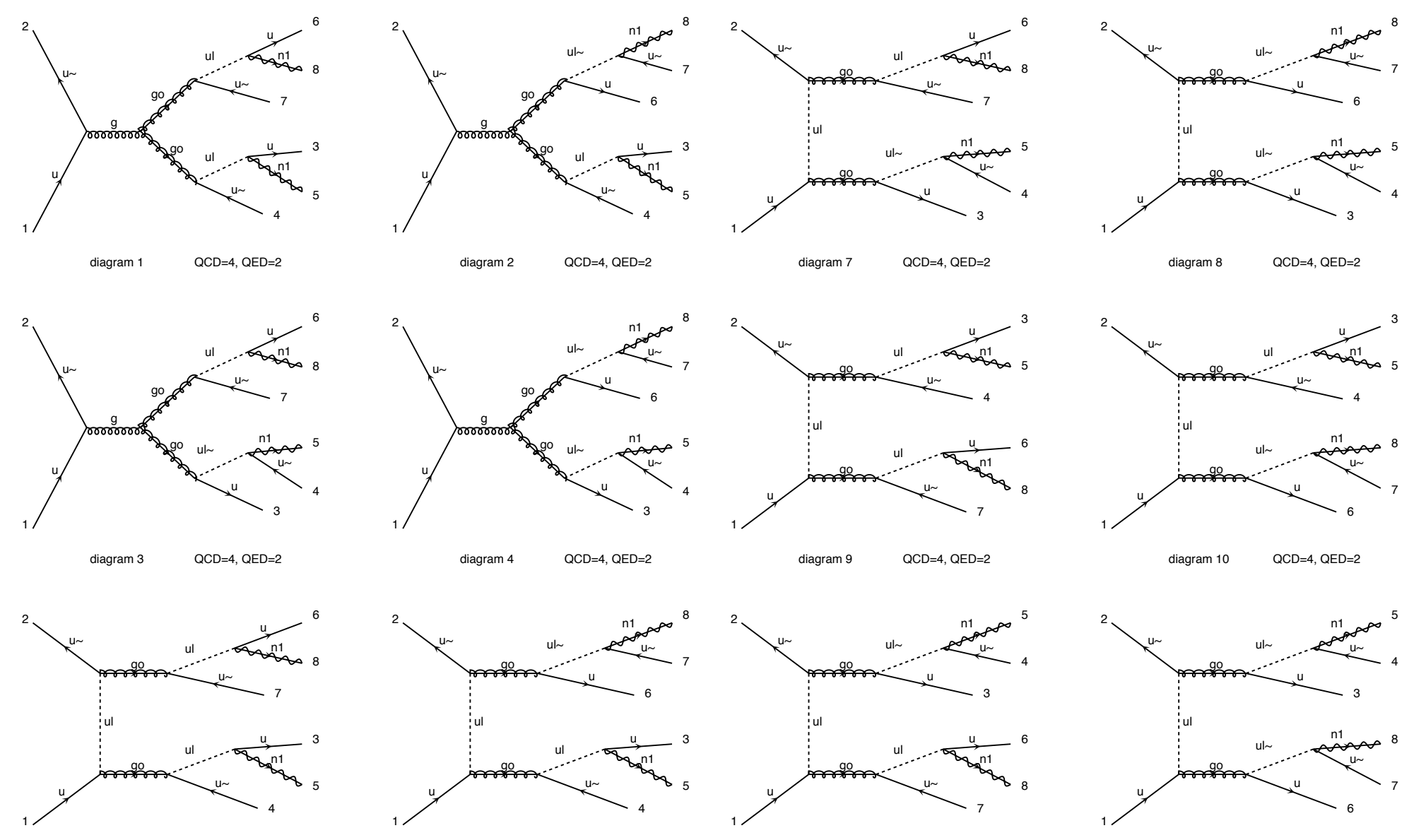

O. Mattelaer MadGraph School, May 22-26 2013

diagram 11 QCD=4, QED=2

Diagrams made by MadGraph5

diagram 12 QCD=4, QED=2

diagram 6 QCD=4, QED=2

Diagrams made by MadGraph5

diagram 5 QCD=4, QED=2

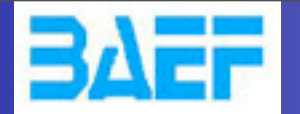

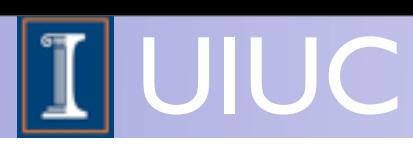

- Decay chains retain **full matrix element** for the diagrams compatible with the decay
- Full spin correlations (within and between decays)
- Full width effects
- However, no interference with non-resonant diagrams
	- Description only valid close to pole mass
	- $\rightarrow$  Cutoff at  $|m \pm n|$  where n is set in run card.

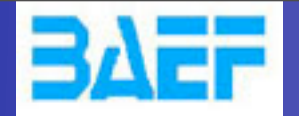

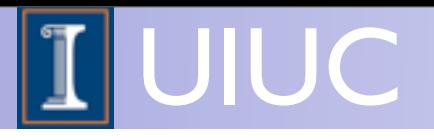

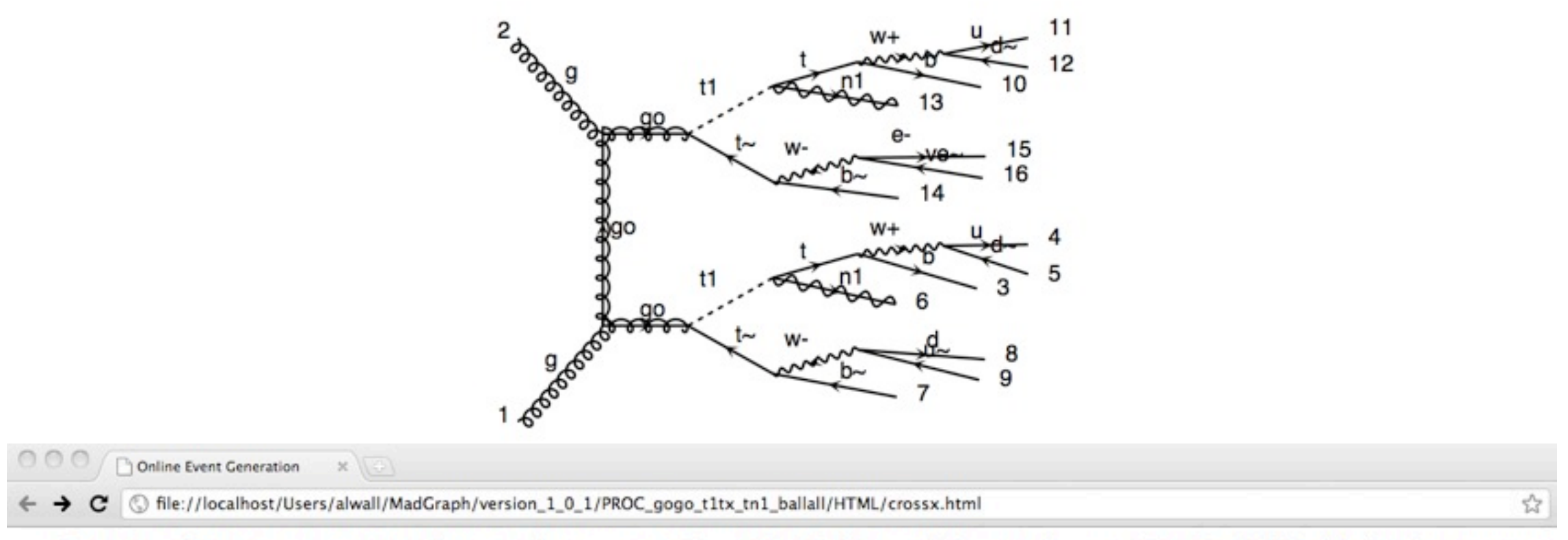

#### Results for  $g g > g o g o$ ,  $(g o > t1 t<sub>o</sub>, t<sub>o</sub> > b<sub>o</sub>$  all all / h+,  $(t1 > t n1, t > b$  all all / h+) in the mssm

#### **Available Results**

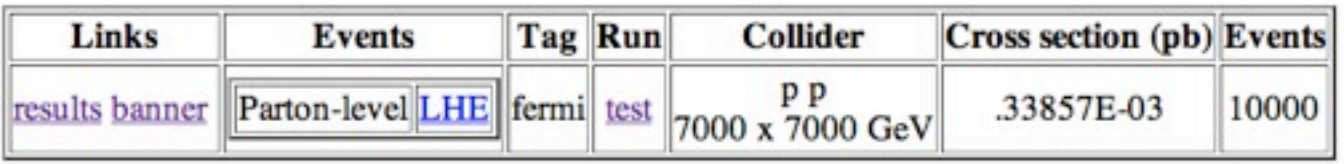

**Main Page** 

#### Thanks to developments in MadEvent, also (very) long decay chains possible to simulate directly in MadGraph!

O. Mattelaer MadGraph School, May 22-26 2013

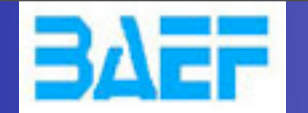

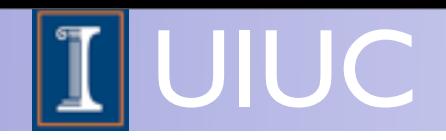

# Output formats in MadGraph 5

- Thanks to UFO/ALOHA, we now have automatic helicity amplitude routines in any language
	- **So it makes sense to have also matrix element** output in multiple languages!
- Presently implemented: Fortran, C++, Python
	- Fortran for MadEvent and Standalone
	- ➡ C++ for Pythia 8 and Standalone
	- Python for internal use in MG5 (checks of gauge, perturbation and Lorentz invariance)

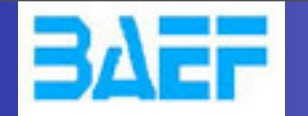

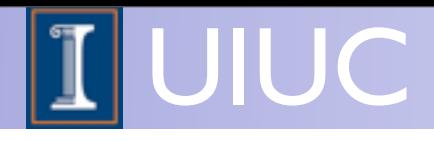

# Pythia 8 Matrix Element output

- ➡ Library of process .h and .cc files, sorted by model + all needed model and helicity amplitude files + example main file (for user convenience!)
- Run as standard internal Pythia processes
- Allows using Pythia for ANY  $(2 \rightarrow 1,2,3)$  process in ANY model at the push of a key!

Sigma\_sm\_qq\_ttx.h

```
#include "SigmaProcess.h"
#include "Parameters_sm.h"
using namespace std;
namespace Pythia8
{
//===================================================
// A class for calculating the matrix elements for
// Process: u u~ > t t~
// Process: c c~ > t t~
// Process: d d~ > t t~
// Process: s s~ > t t~
//---------------------------------------------------
class Sigma_sm_qq_ttx : public Sigma2Process
{
   public:
     // Constructor.
     Sigma_sm_qq_ttx() {}
     // Initialize process.
     virtual void initProc();
     // Calculate flavour-independent parts of cross section.
     virtual void sigmaKin();
     // Evaluate sigmaHat(sHat).
     virtual double sigmaHat();
     // Select flavour, colour and anticolour.
     virtual void setIdColAcol();
 ...
```
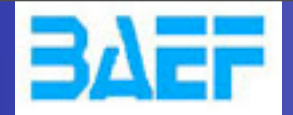

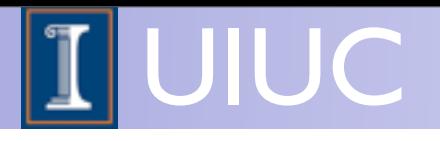

# MADGRAPH 5 Life Demonstration

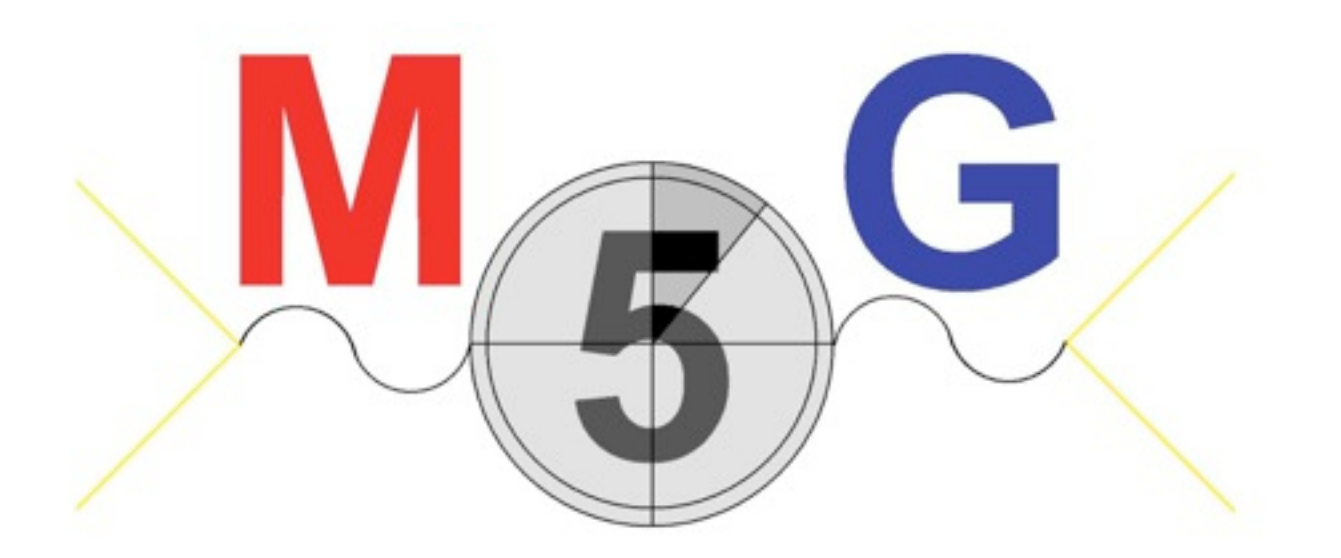

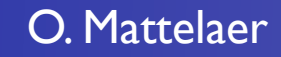

O. Mattelaer MadGraph School, May 22-26 2013

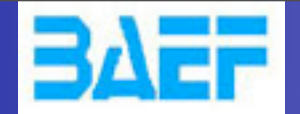

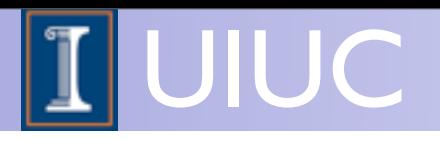

# Examples shown

- $p p > t t$ This gives only (the dominant) QCD vertices, and ignores (the negligible) QED vertices.
- $p p > t t \sim QED=2$ This gives both QED and QCD vertices.
- $p p > w + j j, w + > | + v |$ More complicated example.

Wednesday, May 22, 13

KIAS MadGrace school, Oct 24-29 2011 Event generation with MadGraph 5 Johan Alwall

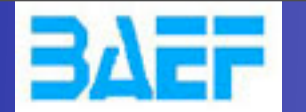

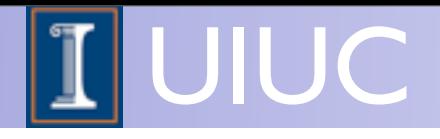

### More syntax examples

- p p > t t~ j QED=2: Generate all combinations of processes for particles defined in multiparticle labels p / j, including up to two QED vertices (and unlimited QCD vertices)
- p p > t t ~, (t > b w +, w + > | + v|), t ~ > b ~ j j :
	- Only diagrams compatible with given decay
	- Only t / t~ and W+ close to mass shell in event generation
- $p p > w+ w- / h$  : Exclude any diagrams with h
- $p p > w+ w-$  \$ h : Exclude on-shell h in event generation (but retain interference effects)

KIAS MadGrace school, Oct 24-29 2011 Event generation with MadGraph 5 Johan Alwall

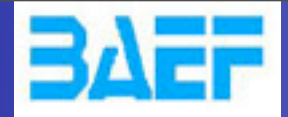

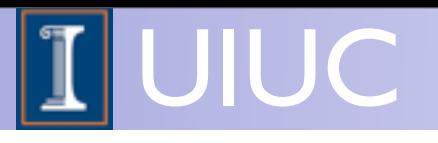

## MadSpin Decay with Full Spin correlation

[P. Artoisenet, R. Frederix, OM, R. RietKerk (2012)]

O. Mattelaer MadGraph School, May 22-26 2013

Wednesday, May 22, 13

38

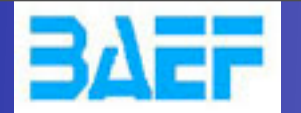

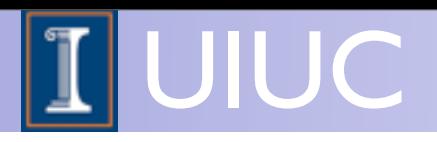

- Separate production from decay
	- Matrix Element can't be integrate
		- ✦ NLO
- This is valid in the Narrow width approximation

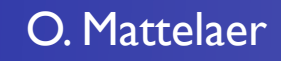

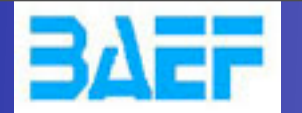

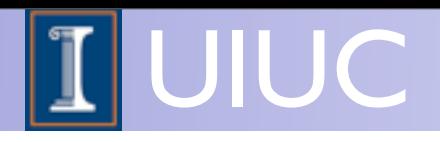

- Separate production from decay
	- Matrix Element can't be integrate
		- ✦ NLO
- This is valid in the Narrow width approximation

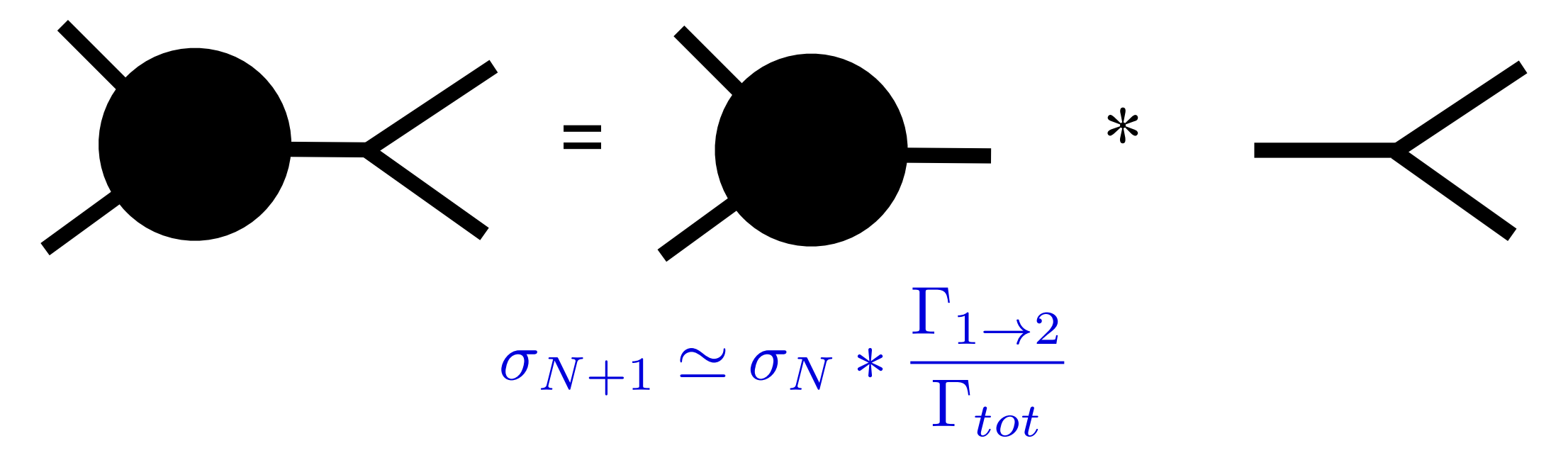

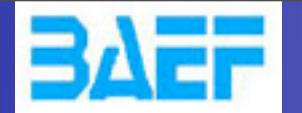

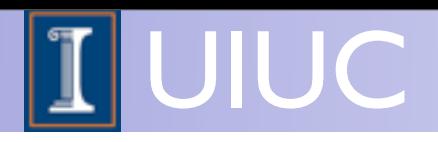

- Separate production from decay
	- Matrix Element can't be integrate
		- ✦ NLO
- This is valid in the Narrow width approximation

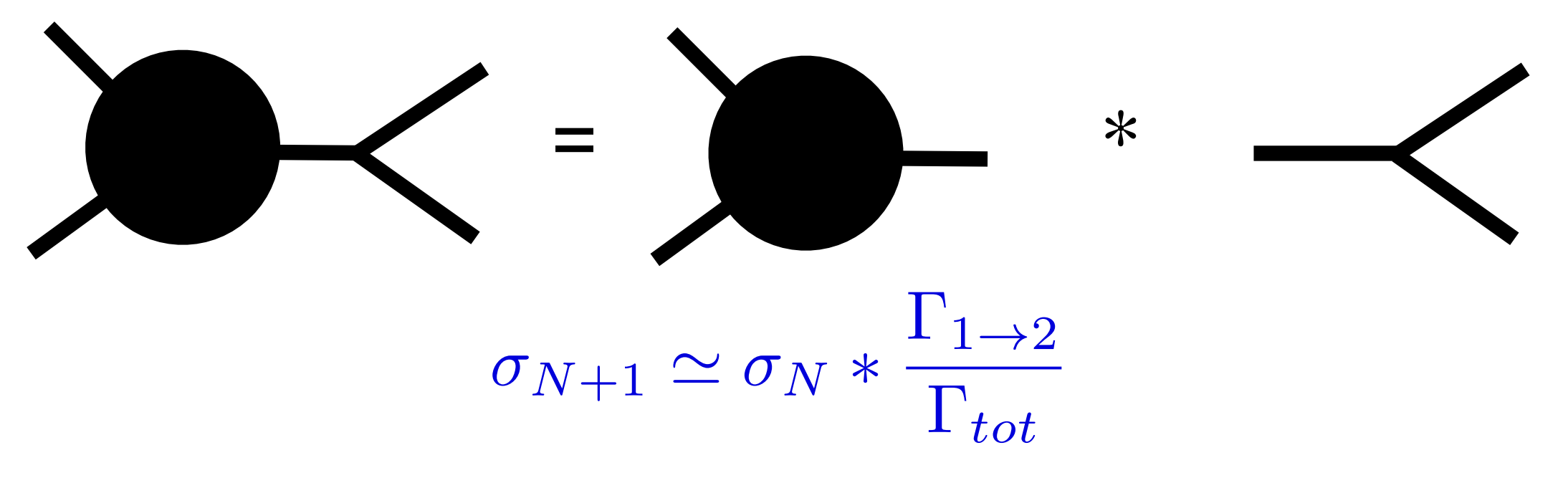

- You loose:
	- ➡ Full spin correlation
	- finite width effect

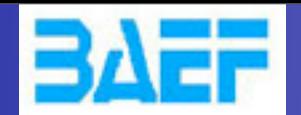

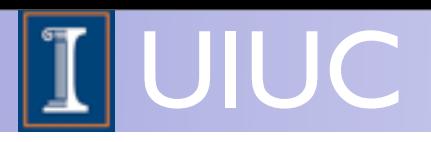

#### Read Event

generate a virtual mass

generate a decay

*[Frixione, Leanen, Motylinski,Webber (2007)]*

O. Mattelaer MadGraph School, May 22-26 2013

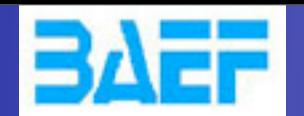

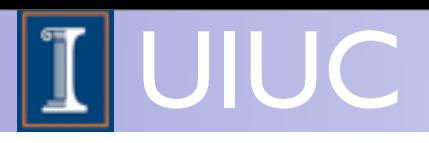

#### Read Event

generate a virtual mass

#### generate a decay

- **Finite width**
- Spin correlation
- unweighted events

*[Frixione, Leanen, Motylinski,Webber (2007)]*

O. Mattelaer MadGraph School, May 22-26 2013

Wednesday, May 22, 13

40

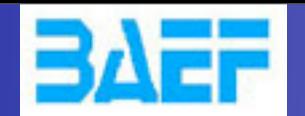

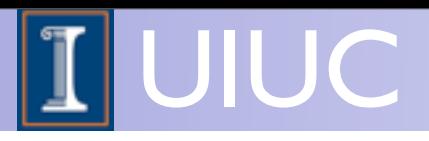

#### Read Event

generate a virtual mass

#### generate a decay

$$
|M_{LO}^P|^2 \longrightarrow |M_{LO}^{P+D}|^2
$$

- **Finite width**  $\left\{\right.$ 
	- Spin correlation
	- unweighted events

*[Frixione, Leanen, Motylinski,Webber (2007)]*

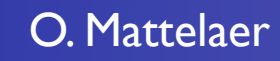

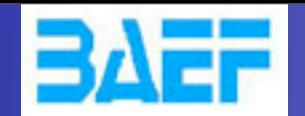

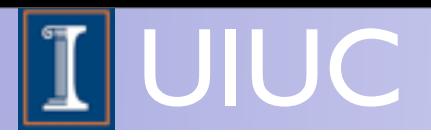

#### Read Event

generate a virtual mass

#### generate a decay

$$
|M_{LO}^P|^2 \longrightarrow |M_{LO}^{P+D}|^2
$$

- **Finite width**  $\left\{\right.$ 
	- Spin correlation
	- unweighted events

#### associate a weight to the event

 $|M_{LO}^{P+D}|^2 / |M^{P_{LO}}|^2$ 

*[Frixione, Leanen, Motylinski,Webber (2007)]*
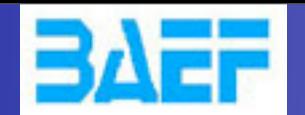

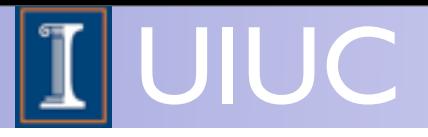

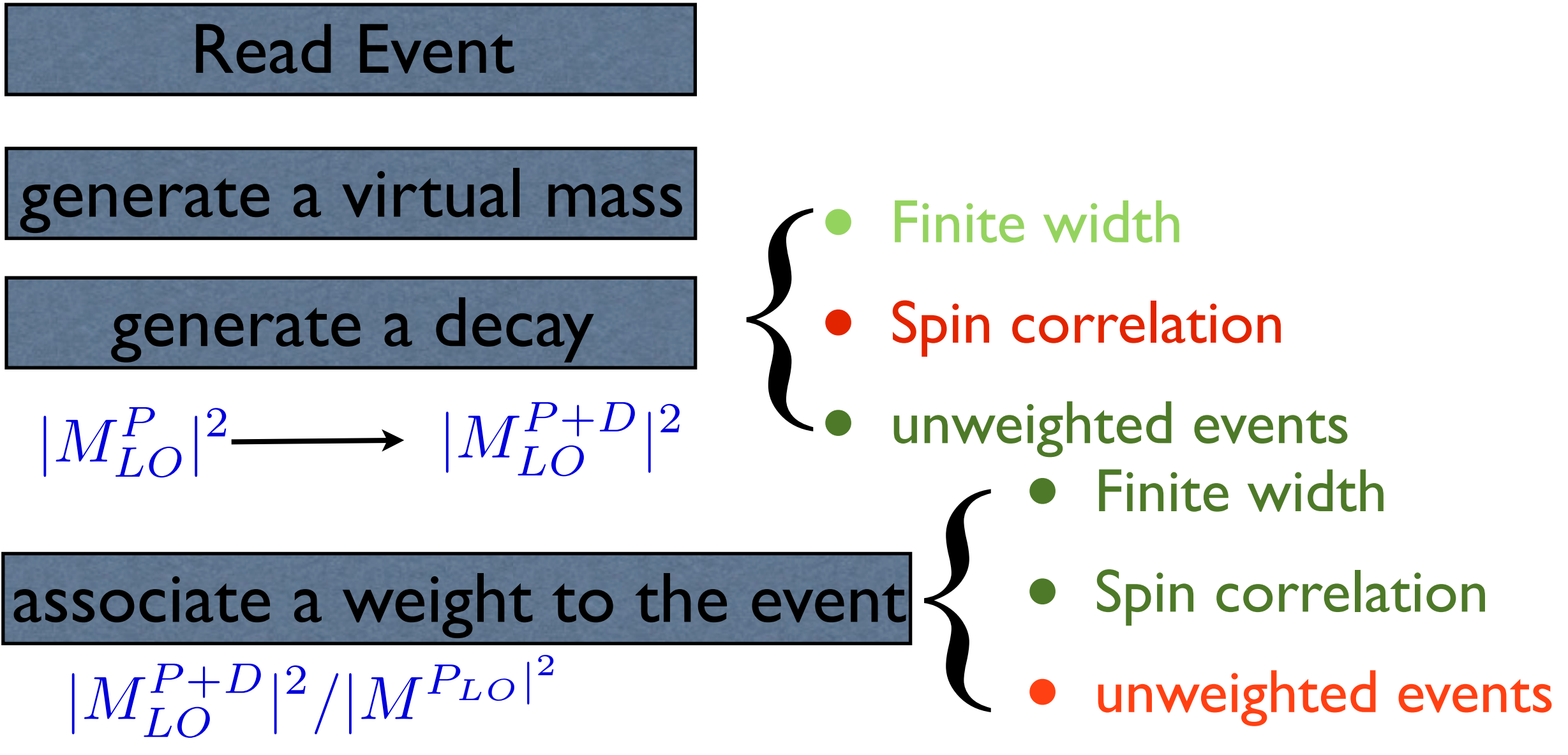

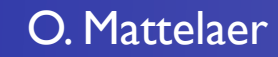

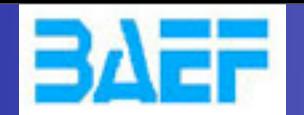

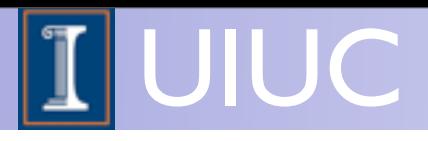

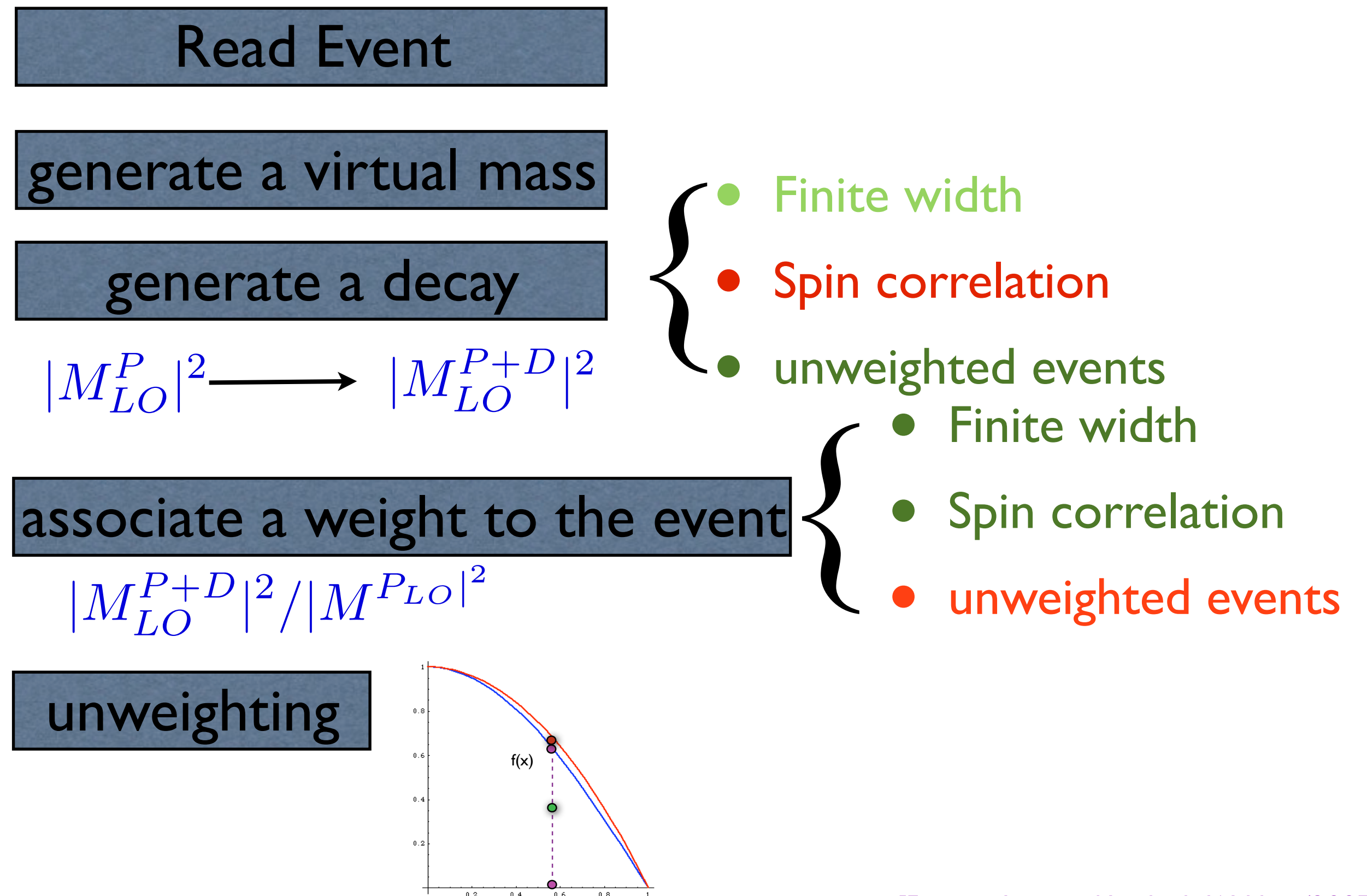

#### *[Frixione, Leanen, Motylinski, Webber (2007)]*

much better efficiency in the control of the control of the control of the control of the control of the control of the control of the control of the control of the control of the control of the control of the control of t

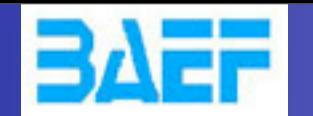

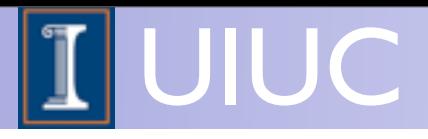

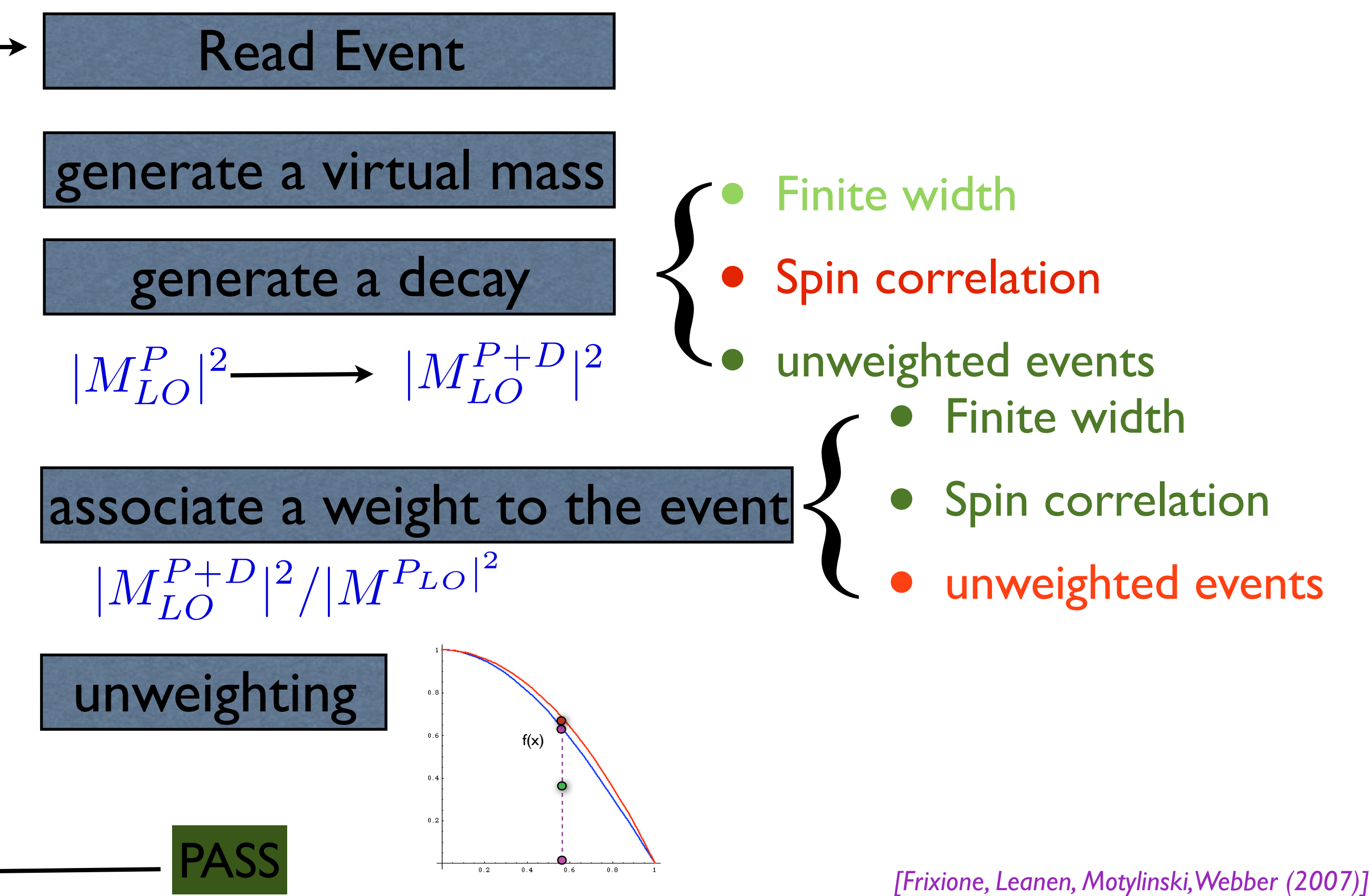

O. Mattelaer MadGraph School, May 22-26 2013 else reject it.

much better efficiency in the control of the control of the control of the control of the control of the control of the control of the control of the control of the control of the control of the control of the control of t

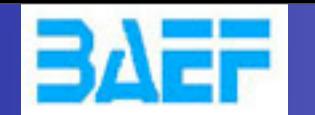

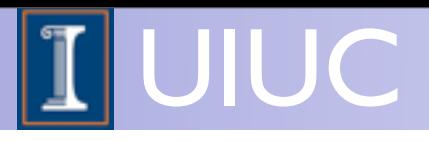

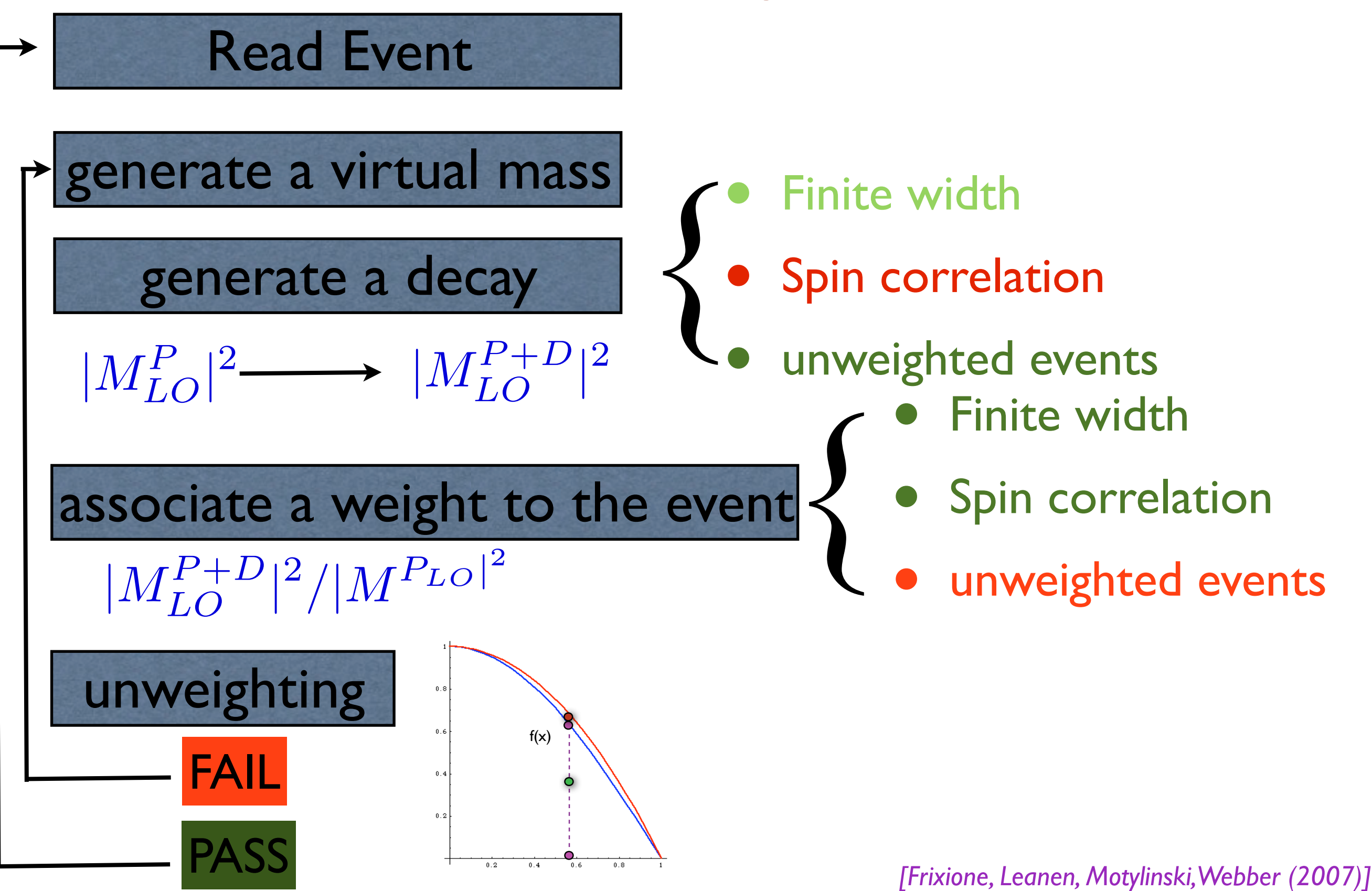

O. Mattelaer MadGraph School, May 22-26 2013 else reject it.

much better efficiency in the control of the control of the control of the control of the control of the control of the control of the control of the control of the control of the control of the control of the control of t

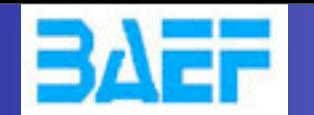

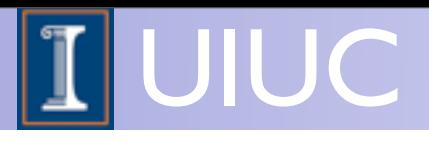

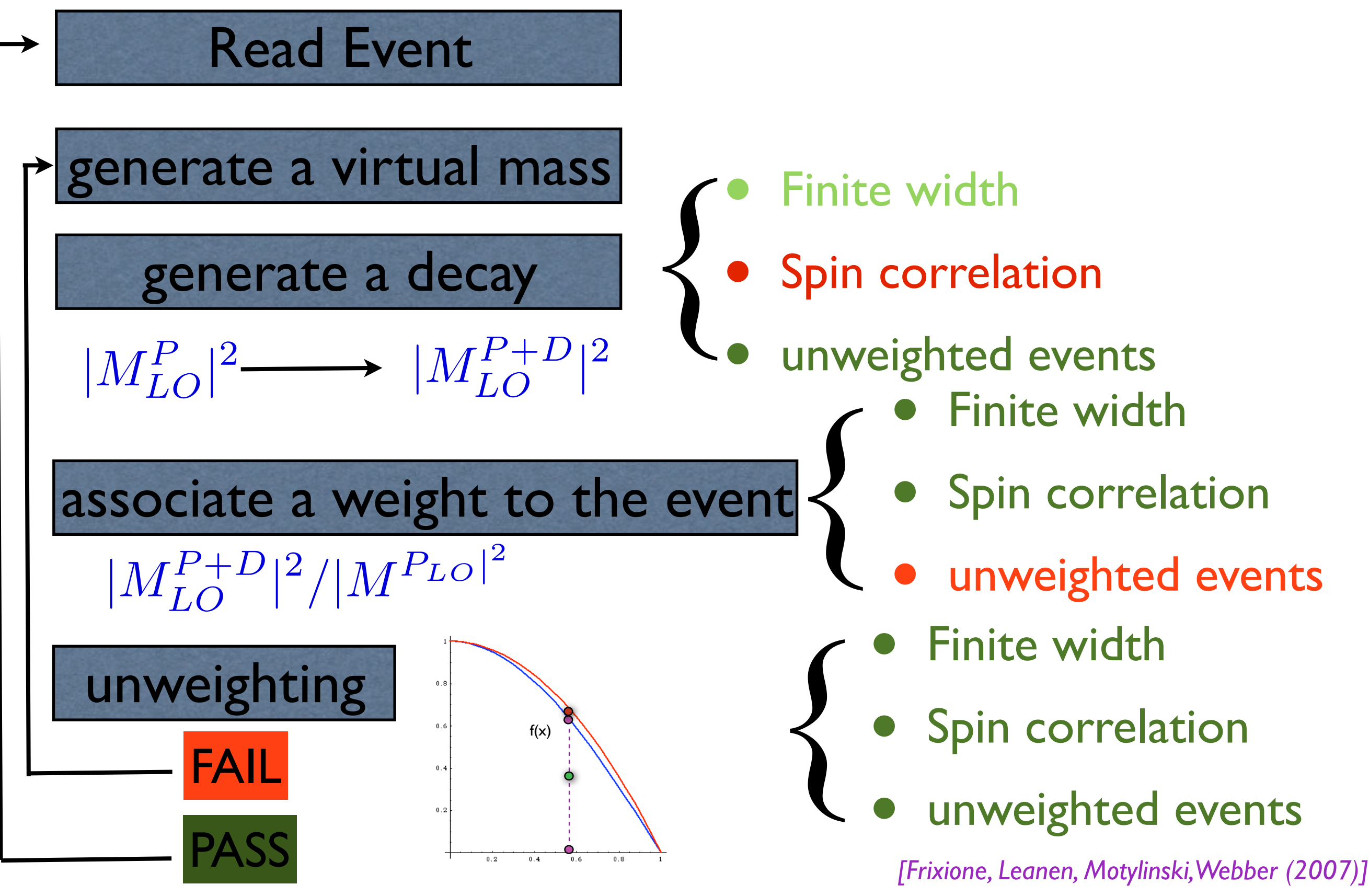

O. Mattelaer MadGraph School, May 22-26 2013 else reject it.

much better efficiency in the control of the control of the control of the control of the control of the control of the control of the control of the control of the control of the control of the control of the control of t

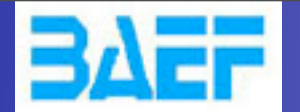

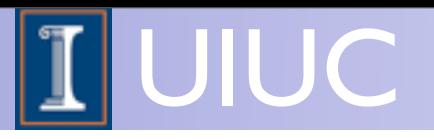

# MadSpin

- Fully automatic
	- ➡ Fully integrated in MG5 [LO and NLO]
	- Can be run in StandAlone

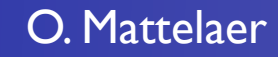

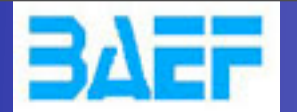

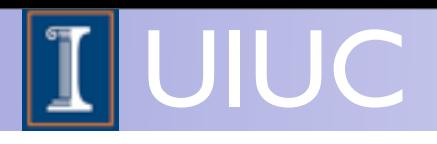

# MadSpin

- **Fully automatic** 
	- Fully integrated in MG5 [LO and NLO]
	- Can be run in StandAlone
- **Example t t~ h:**

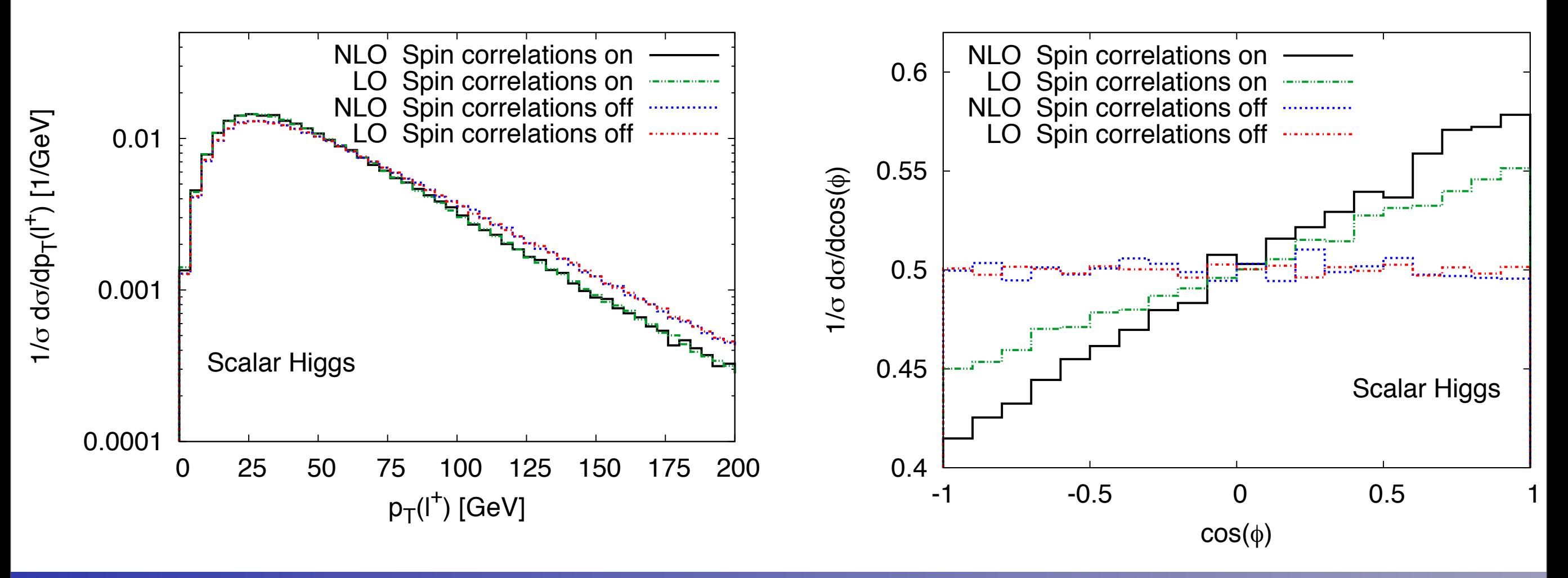

O. Mattelaer MadGraph School, May 22-26 2013 S: Hatturation 5: 1999, 1999, 1999, 1999, 1999, 1999, 1999, 1999, 1999, 1999, 1999, 1999, 1999, 1999, 1999, 19<br>Moderadov, Mov 22, 12

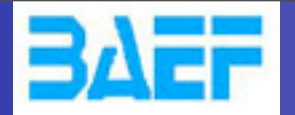

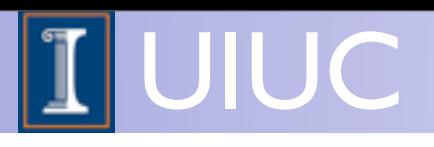

### **Tutorial**

- MG5 Tutorial today
	- ➡ Learn how to generate simple process
		- ✦ Learn the syntax
	- Learn the meaning of the cards
	- ➡ Learn decay chains syntax and the associate limitations

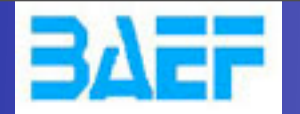

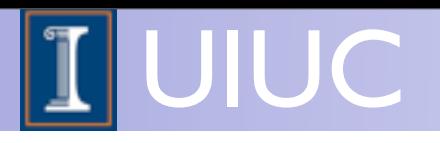

## Conclusion

#### • UFO + ALOHA + MG5:

- ➡ ANY BSM is available
- ➡ HELAS Routine => very fast
- MG5
	- $\rightarrow$  decay chains
	- nice interface
	- ➡ easy to use
- MadSpin
	- ➡ Efficient decay